## **DAKTOP-VH** общественно-политическая газета обзоры **НОВОСТИ** аналитика

### Понедельник, 5 февраля 2024 года № 26 I Московская область

## МОЖАЙСКИЙ ГОРОДСКОЙ ОКРУГ МОСКОВСКОЙ ОБЛАСТИ

## НЕФОРМАЛЬНАЯ ЗАНЯТОСТЬ И ПОЛУЧЕНИЕ «СЕРОЙ» ЗАРАБОТНОЙ<br>ПЛАТЫ ВЕДУТ К НЕГАТИВНЫМ ПОСЛЕДСТВИЯМ

Сегодня сложившаяся ситуация с использованием схем выплаты за-<br>работной платы «в конверте» с целью занижения налогооблагаемой базы<br>на особом контроле у Правительства Российской Федерации. Обраща-<br>ем внимание работодателей

**Неформальная занятость и её последствия**<br>Неформальная занятость - нелегальный найм, который предполагает<br>наличие трудовых отношений без оформления приказа о приёме на работу<br>без оформления письменного трудового договора,

нои платы и связапрам с тем ......<br>фонды.<br>Негативные последствия осуществления трудовой деятельности без<br>оформления трудовых отношений и выплаты «серой» заработной платы.

Для работодателя<br>Работодатель будет привлечен к административной или уголовной от-<br>ветственности в соответствии с Кодексом об административных право-<br>нарушениях Российской Федерации и Уголовным Кодексом Российской<br>Федерац

- - - - - - - - Для работника<br>Для работник лишается пенсионных накоплений и всех страховых выплат<br>по больничным листам, пособиям по беременности и родам, по<br>ребёнком, пособия на случай безработицы, права на получение ежег

Граждане, располагающие информацией о фактах неформальной заня-<br>тости и иных нарушениях трудового законодательства в организациях Мо-<br>жайского городского округа Московской области могут сообщить об этом<br>по телефонам:

по телефонам.<br>- Государственная инспекция труда по Московской области: 8 (495)<br>343-99-54: 

8(49638) 21-203;<br>- горячая линия Министерства социального развития Московской обла-<br>- ги: 8(498) 602-26-50,доб. 54082.<br>- Направить электронное обращение можно на официальном сайте Го-<br>сударственной инспекции труда по Моск

 $* * *$ 

«Муниципальное образование Можайский городской округ Московской области Российской Федерации информирует граждан о возможном представлении в аренду сроком на 20 лет:<br>
посоставлении в неди составлении со статьей 39.18 Зем

 $\begin{array}{c} \textit{``\bf 14.00}\footnote{\textit{``\bf 14.00}\footnote{\textit{``\bf 14.00}\footnote{\textit{``\bf 14.00}\footnote{\textit{``\bf 14.00}\footnote{\textit{``\bf 14.00}\footnote{\textit{``\bf 14.00}\footnote{\textit{``\bf 14.00}\color{black}.}}}} \textit{``\bf 14.00}\footnote{\textit{``\bf 14.00}\color{black}.} \textit{``\bf 14.00}\color{black}. \textit{``\bf 14.00}\color{black}. \textit{``\bf 1$ 

# АДМИНИСТРАЦИЯ<br>МОЖАЙСКОГО ГОРОДСКОГО ОКРУГА<br>МОСКОВСКОЙ ОБЛАСТИ<br>ОТ 15.11.2023 № 6026-П<br>От 15.11.2023 № 6026-П

# Об установлении публичного сервитута в отношении части зе-<br>мельного участка площадью 195201 кв.м, с кадастровым номе-<br>ром 50:18:0040104:325, расположенного по адресу: Московская<br>область, Можайский район, д. Бабынино, уста

В соответствии с Земельным кодексом Российской Федерации, Федеральным законом от 06.10.2003 №131-ФЗ «Об общих принципах организации местного самоуправления в Российской Федерации», Законом Мо-<br>сковской области № 23/96-О

**ПОСТАНОВЛЯЮ:**<br>1. Установить публичный сервитут сроком на Постоянно в отношении<br>части земельного участка площадью 195201 кв.м, с кадастровым номером

50:18:0040104:325, категорией земель «Земли сельскохозяйственного на-<br>аначения», видом разрешенного использования «Сельскохозяйственного использование», расположенный в границах Можайского городского окру-<br>та Московской о

Глава Можайского городского округа Д.В. Мордвинцев

# АДМИНИСТРАЦИЯ<br>МОЖАЙСКОГО ГОРОДСКОГО ОКРУГА<br>МОСКОВСКОЙ ОБЛАСТИ<br>ПОСТАНОВЛЕНИЕ<br>23.01.2024 № 219-П<br>г. Можайск

# Об определении печатного средства массовой информации для<br>опубликования (обнародования) муниципальных правовых актов<br>органов местного самоуправления Можайского городского округа<br>Московской области

Руководствуясь Федеральным законом от 06.10.2003 № 131-Ф3 «Об общих принципах организации местного самоуправления в Российской федерации», статьей 43 Устава Можайского городского округа Московской области, в соответствии

. ПОСТАНОВЛЯЕТ:<br>
1. Определить газету «Фактор-инфо» печатным средством массовой<br>
информации для официального опубликования (обнародования) муници-<br>
пальных правовых актов органов местного самоуправления Можайского<br>
городс

Глава Можайского городского округа Д.В. Мордвинцев

# АДМИНИСТРАЦИЯ<br>МОЖАЙСКОГО ГОРОДСКОГО ОКРУГА<br>МОСКОВСКОЙ ОБЛАСТИ<br>ПОСТАНОВЛЕНИЕ<br>25.01.2024 № 259-П<br>г. Можайск

# Об утверждении порядка определения нормативных затрат на<br>оказание муниципальной услуги «Реализация дополнительных<br>общеразвивающих программ» в соответствии с социальным<br>сертификатом

**общеразвивающих программ ракого социальным** в социальным привах и с социальным с дело до 22.03 Ne 662 - 00 утвержении общего, основно привах привах привах привах привах привах привах привах привах привах привах привах п

### ПОСТАНОВЛЯЕТ:

1. Утвердить Порядок определения нормативных затрат на оказание му-<br>ипальной услуги «Реализация дополнительных общеразвивающих прониципальной услуги «Реализация дополнительных общеразвивающих<br>грамм» в соответствии с социальным сертификатом (прилагается).<br>2. Действие настоящего постановления распространить на отнош<br>возникшие с 01.01.2024.

возникшие с 01.01.2024.<br>
3. Признать утратившим силу постановление Администрации Можай-<br>
ского городского округа Московской области от 23.12.2019 № 4775-П «Об<br>
утверждении Методики определения нормативных затрат на оказан

области».<br>4. Опубликовать настоящее постановление в газете «Фактор-инфо» и<br>разместить на официальном сайте Администрации Можайского городского<br>округа Московской области www.admmozhaysk.ru.

5. Контроль за выполнением настоящего постановления возложить на заместителя Главы Можайского городского округа Московской области<br>Заболотную Е.С.

Глава Можайского городского округа Д.В. Мордвинцев

УТВЕРЖДЕН<br>постановлением Администра-<br>ции Можайского городского<br>округа Московской области<br>от 25.01.2024№259-П

Порядок определения нормативных затрат на оказание муниципальной<br>услуги «Реализация дополнительных общеразвивающих программ» в<br>соответствии с социальным сертификатом

соответствии с социальным сертификатом<br>
1. Настояция и положения нормативных затрат на оказание<br>
муниципальной услуги «Реализация дополнительных общеразвивающих<br>
программ» в соответствии с социальным сертификатом (далее -

емов бюджетных ассигнований на финансовое обеспечение дополнитель-<br>ного образования.<br>4. Образования.<br>4. Образования пополнительные организации, организации, осуществляющие обуче-<br>ние и реализующие дополнительные общеразви

II. Расчет нормативных затрат на оказание муниципальных услуг по ре-<br>изации дополнительных общеобразовательных общеразвивающих проализа<br>грамм

грамм<br>6. Нормативные затраты на оказание муниципальных услуг по реализа-<br>ции дополнительных общеразвивающих программ определяются в расче-<br>те на человеко-час по каждому виду и направленности образовательных<br>программ с уч

дующей формуле:

$$
N_{\text{i}} = \sum_j n
$$

 $\mathsf{N}_{_{\sf unrg}}$  – нормативные затраты на оказание і-ой муниципальной услуги по реализации дополнительных общеразвивающих программ;

 $n_j^i-$ 

 $n_j^i$  - объем затрат ј-той муниципальной услуги по реализации до-<br>полнительных общеразвивающих программ.<br>Размер затрат по ј-той составляющей нормативных затрат на оказание<br>единицы і-той муниципальной услуги по реализаци

$$
n_j^i = n_j^{i \text{ gas}} * d_j^i * \Pi_h c_j^{ih}
$$

 $n_j^*$  - размер ј-той составляющей базовых нормативов затрат на оказание і-той муниципальной услуги по реализации дополнительных об-щеразвивающих программ;

 $d_i^i$  $d_j^*$  - значение территориального корректирующего коэффициента<br>для j-той составляющей базовых нормативов затрат на оказание i-той му-<br>ниципальной услуги, который применяется к составляющим базового нор-<br>матива затрат: з учебно-вспомогатоль...<br>вспомогательные функции);

 $\Pi_h c_i$  $\Pi_h C_j^{**}$  - произведение значений (с) отраслевых корректирующих ко-<br>эффициентов для j-той составляющей базовых нормативов затрат на ока-<br>зание i-той муниципальной услуги по h-тому отраслевому корректирующему коэффици

му коэфилциенту.<br>Муниципальных услуг по реализации дополнительных общеразвивающих<br>программ осуществляется с учетом натуральных показателей трудовых<br>программ осуществляется с учетом натуральных показателей трудовых<br>материа

материальных и технических ресурсов, использующей критикальной услуги.<br>• Базовый норматив затрат на оказание муниципальной услуги состоит<br>• на базового норматива затрат, непосредственные связанных с оказание муниципальной

 $N_i^{~6\text{a}a} = (N_i^{0\text{T}1} + N_{i6\text{a}3}^{\text{M}3} + N_{i6\text{a}3}^{\Phi\text{P}1} + N_i^{\text{K}\text{V}1} + N_i^{\text{CHH}1} + N_i^{\text{C}\text{O}\text{U}\text{J}\text{H}1} + N_i^{\text{A}\text{I}\text{O}} + N_i^{\text{M}\text{O}} + N_i^{\text{V}\text{J}})$ 

+  $(N_i^{072} + N_i^{Kyz} + N_i^{CHH2} + N_i^{COLQ12} + N_{i6as}^{AP22} + N_i^{yc} + N_i^{Ty})$ 

$$
N^{\ell}
$$

баз  $N_i^{6a}$  – базовый норматив затрат на оказание і-ой услуги по реализа<br>ции дополнительных общеразвивающих программ;

 $N^{\sigma\tau_1}$ - Затраты на фонд оплаты труда основного персонала на единицу услуги;

 $N_{i\;6a3}^{\rm M3}$  $N_{\ell 6a3}^{W3}$  - Затраты на приобретение материальных запасов и движимо-<br>го имущества (основных средств и нематериальных активов),используемо-<br>го в процессе оказания муниципальной услуги;

 $N_f$ еть с эталистических из полнования резерва на полное восстановление<br>состава объектов особо ценного движимого имущества используемого в<br>процессе оказания муниципальной услуги;

 $N_{\cdot}^{\rm KY1}$  $N_t^{N+1}$  - Затраты на коммунальные услуги в части имущества, используемого в процессе оказания муниципальной услуги;

 $N^{\texttt{CHM1}}$  $N_i^{\text{CHM1}}$  - Затраты на содержание объектов недвижимого имущества, используемого в процессе оказания муниципальной услуги;

 $N_i^{\text{COLQHM}}$  - Затраты на содержание особо ценного движимого имущества,<br>используемого в процессе оказания муниципальной услуги;<br> $N_i^{\text{RID}}$  - Затраты оставления муниципальной услуги;

 $N_i^{\text{I}\text{I}\text{I}\text{O}}$  - Затраты, связанные с дополнительным профессиональным<br>образованием педагогических работников по профилю их педагогической

деятельности;<br> $N_i^{\text{MO}}$  $N_i^{\text{ruv}}$  - Затраты на проведение периодических медицинских осмо-

 $N_{\scriptscriptstyle\star}^{\rm YJ}$  $N_i^{y,n}$  - Затраты на приобретение учебной литературы, периодических изданий, издательских и полиграфических услуг, электронных изданий, не-посредственно связанных с оказанием соответствующей муниципальной **УСЛУГИ** 

 $N_c^{OT2}$ - Затраты на фонд оплаты труда персонала, непосредственно не участвующего в оказании услуг, на единицу услуги;

 $N^{KY2}$  $N_i^{N2}$  - Затраты на коммунальные услуги в части имущества, необхо-димого для общехозяйственных нужд;

 $N_i^{\text{CHW2}}$  - Затраты на содержание объектов недвижимого имущества,

необходимого для общехозяйственных нужд;  $N_{\rm s}^{\rm COI\!L\!I\!H\!I\!B}$  $N_i^{\rm couqus}$  - Затраты на содержание особо ценного движимого имущества, необходимого для общехозяйственных нужд;

 $N_{i\, 6a}^{\Phi Pz}$  - Затраты на формирование резерва на полное восстановление<br>состава объектов особо ценного движимого имущества необходимого для<br>общехозяйственных нужд;  $N_{\rm *}^{\rm YC}$  - Затраты на приобретение услуг связи;

 $N_i^{\rm yT}$  - Затраты на приобретение транспортных услуг.<br>3атраты на фонд оплаты труда основного персонала определя ются по формуле:  $n * k_{\text{crn}} * 12$ 

$$
N_i^{OT1} = \frac{N_i^{OT1}}{0i}
$$

 $N_i^{OT1}$  - Затраты на фонд оплаты труда основного персонала

- размер среднемесячной заработной платы в субъекте РФ;

 $k_{\rm crp}$  - коэффициент, отражающий увеличение среднемесячной за-<br>работной платы с учетом ставки начислений на выплаты по оплате тру-<br>да работников, непосредственно связанных с оказанием государственной

раотнои платы с учетом ставки начильных с оказанием государственной<br>услуги; 12 - количество месяцев в году;<br> $Q_{\parallel}$  - показатель объема оказания i-ой услуги, определяется как произве-<br>дение среднего числа учащихся в расче

$$
N_{i\; 6as}^{\rm M3} = \sum\nolimits_{\kappa} \frac{n_{i\kappa}^{\rm M3}*R_{i}^{\rm I}}{\rm T}_{\rm k}^{\rm M3}
$$

 $N_{1633}^{M3}$  - Затраты на приобретение материальных запасов и движимо-<br>го имущества (основных средств и нематериальных активов), используемо-<br>го в процессе оказания муниципальной услуги;

 $n_{ik}^{\rm M3}$  $n_{ik}^{\text{M3}}$  - объем к-того вида материального запаса и движимого иму-<br>щества (основных средств и нематериальных активов), не отнесенного к<br>особо ценному движимому имуществу и используемого в процессе оказа-<br>ния муницип

 $R^{\overline{\mathrm{M3}}}$  $R_{\rm K}^{\rm M3}$  - стоимость единицы k-того вида материального запаса и дви-<br>жимого имущества (основных средств и нематериальных активов), не отне-<br>сенного к особо ценному движимому имуществу;

 $T^{M3}$ 

 $\Gamma_{\rm R}^{13}$ <br>  $\Gamma_{\rm R}^{33}$  - срок полезного использования k-сого вида материального за-<br>паса (движимого имущества) (основных средств и нематериальных акти-<br>вов), не отнесенного к особо ценному движимому имуществу.<br>
14.

пальном услуги по реализации дополнительных оощеразвивающих про-<br>памм. Затраты на формирование резерва на полное восстановление состава<br>объектов особо ценного движимого имущества используемого в процессе<br>оказания муниципа

$$
N_{i\text{ 6as}}^{\text{4PI}} = \sum_{\kappa} \frac{n_{ik}^{\text{4PI}} * R_k^{\text{4PI}}}{\mathrm{T}_{\kappa}^{\text{4PI}}}
$$

 $N^{\Phi P1}$  $N_{\text{t 6a}}^{\text{VFT}}$ <br>состава объектов особо ценного движимого имущества используемого в<br>процессе оказания муниципальной услуги;

 $n_{ik}^{\Phi P1}$  - количество к-ого объекта особо ценного движимого имущегва, включенн њ,вра муниципальной услуги;

 $R_k^{\Phi P1}$ - стоимость единицы k-ого объекта особо ценного движимого имущества;

 $T_{\kappa}^{\Phi P1}$ - срок полезного использования k-ого объекта особо ценного • к в срок полезного использования к ого оовекта осооо ценного<br>движимого имущества.<br>15. Затраты на коммунальные услуги в части имущества,используемого

о процессе оказания муниципальной услуги по реализации дополнительных<br>в процессе оказания муниципальной услуги по реализации дополнительных<br>общеразвивающих программ, по решению Уполномоченного органа включа-<br>ют в себя: за оказания муниципальной услуги; затраты на горячее водоснабжение в рас чете на единицу объема муниципальной услуги; затраты на водоотведение<br>в расчете на единицу объема оказания муниципальной услуги; затраты на электроснабжение в расчете на единицу объема оказания муниципальной услуги; затраты на теплоснабжение в расчете на единицу объема оказания<br>муниципальной услуги; затраты на газоснабжение в расчете на единицу объема оказания муниципальной услуги; затраты на котельно-печное топливо в<br>расчете на единицу объема оказания муниципальной услуги.

$$
N_i^{\text{KY1}} = \sum V_{ij}^{\text{KY1}} * t_j
$$

 $N_\cdot^\mathrm{KY1}$  $N_i^{N,1}$  - Затраты на коммунальные услуги в части имущества, используемого в процессе оказания муниципальной услуги:

 $V^{\text{KY1}}$  $V_{ij}^{\text{KY1}}$  - объем потребления ј-того вида коммунальных услуг в части<br>имущества, используемого в процессе оказания муниципальной услуги, в<br>расчете на единицу оказания i-той муниципальной услуги;

t<sub>i</sub> - тариф на оплату j-того вида коммунальных услуг

16. Состав и порядок расчета затрат на содержание объектов недвижимого имущества, используемого в процессе оказания муниципальной услуга. Миного органия поперативных общеразвивающих программ, определяются органия московск 16. Состав и порядок расчета затрат на содержание объектов недвижипальной услуги

пальном услуги.<br>Затраты на содержание объектов недвижимого имущества, используе<br>мого в процессе оказания муниципальной услуги по реализации дополни-<br>тельных общеразвивающих программ,определяются по формуле:  $\mathcal{L}_{\text{c}^{\text{CHU-1}}}$ 

$$
N_i^{\text{CHM1}} = \sum_{i=1}^{N_i^{\text{current}}} V_{ij}^{\text{current}} * p_j
$$

 $\iota$  - Затраты на содержание объектов недвижимого имущества,<br>используемого в процессе оказания муниципальной услуги;<br> $V^{\text{CHM1}}$ 

используемого в процессе сказания муниципальном услуги,<br>
V<sub>EJ</sub> - количество (объем) ј-того товара (работы, услуги), закупаемо-<br>
гов целях содержания объектов недвижимого имущества, используемого в<br>
процессе оказания муниц

$$
N_i^{\text{COU} \text{QH}1} = p_i^{\text{OU} \text{QH}1} * d_i^{\text{co} \text{qep} \text{%} \text{aH}1}.
$$

 $N_i^{\text{COLQH1}}$  - Затраты на содержание особо ценного движимого имущества,<br>используемого в процессе оказания муниципальной услуги;  $p_i^{\text{O}}$ цди1

-стоимость особо ценного движимого имущества, включе " стоимисть иссою ценного движимого имущества, используемого в процессе оказания особо ценного движимого имущества, используемого в процессе оказания муниципальной услуги; стой государственного (муниципальной) услуги;

i-той государственного (муниципальной) услуги;<br>
d\_i^(содержание 1)-процент от стоимости особо ценного движимого<br>
миущества, используемого в процесе оказания муниципальной услуги, ко-<br>
миущества, используемого в процесс о

 $N_i^{\text{AIO}} = \frac{(N_i^{\text{AIOIper}} + N_i^{\text{AIOHaiw}} + N_i^{\text{AIOCyr}}) * k_i}{N_i^{\text{AIO}} + N_i^{\text{AIOHaiw}} + N_i^{\text{AIOCyr}}}$ 

 $N^{\rm AIO}$ 

 $N_i$  - Затраты, связанные с дополнительным профессиональным образованием педагогических работников по профилю их педагогической деятельности;

дого следуюте на возмещение стоимости обучения одного педаго-<br>- М. Полетника по дополнительным профессиональным программам в<br>расчете на единицу объема оказания i-той муниципальной услуги;

 $N_i^{\text{JITOHašm}}$ - затраты, связанные с наймом жилого помещения для одного<br> $N_i^{\text{JITOHašm}}$ - затраты, связанные с наймом жилого помещения квалификации "\*", " - затраты, связанные с наимом жилого помещения для одного<br>педагогического работника при прохождении повышения квалификации<br>вне места постоянного жительства в расчете на единицу объема оказания<br>i-той муниципальной у

 $N_t^{\text{MIOCyr}}$  - затраты на оплату суточных для одного педагогического ра-<br>ботника при прохождении повышения квалификации вне места постоянно-<br>го жительства в расчете на единицу объема оказания i-той муниципальной услуги;

k - количество педагогических работников, принимающих участие в оказании i-той муниципальной услуги;

3- коэффициент, отражающий право педагогического работника на до-<br>полнительное профессиональное образование по профилю педагогической<br>деятельности не реже чем один раз в три года.<br>20. Затраты на проведение периодических м ботников

лников определяются по формуле:  
\n
$$
N_i^{MO} = \sum_{j} P_{jl}^{doc} + P_{jl}^{lab}
$$
\n
$$
N_i^{MO} = \sum_{j} P_{jl}^{ado} + P_{jl}^{lab}
$$

Затраты на проведение периодических медицинских осмотров работников;<br>pdoc  $\boldsymbol{P}$  $P_{ji}^{i}$  - затраты на прохождение j-того врача-специалиста в расчете<br>на единицу объема оказания i-той муниципальной услуги;

 $P^{lab}_{\cdot \cdot}$ 

 $P_{ji}^{ia}$  - затраты на проведение ј-того лабораторного и функциональ-<br>ного исследования в расчете на единицу объема оказания і-той муници-

ного исследования в расчете на единицу освема оказания 1-тои муници-<br>
21. Затраты на приобретение учебной литературы, периодических<br>
изданий, издательских и полиграфических услуг, электронных изданий,<br>
непосредственно св  $N^{YA} = \sum V^{YA} * n$ 

$$
N_i = \sum_{j} r_{ij} - p_j
$$

N, - Затраты на приобретение учебной литературы, периодических изданий издательских и полиграфических услуг, электронных изданий, не-<br>посредственно связанных с оказанием соответствующей муниципальной услуги;<br> $V^{YJ}$ 

количество ј-того вида приобретаемой продукции (объема услуг, работ), необходимой для оказания единицы i-той муниципальной услу-

р.- стоимость единицы ј-того вида приобретаемой продукции (объема

услуг, работ).<br>22. Состав и порядок расчета иных затрат, непосредственно связанных<br>19. Составили подавить по реализации пополнительных общес оказанием муниципальной услуги по реализации дополнительных обще-<br>развивающих программ,определяются органами местного самоуправления<br>Можайского городского округа Московской области.

$$
I_N^{\text{KV2}} = \sum_{i} V_{ij}^{N_z z} * t_j
$$

N \*\* и - Затраты на коммунальные услуги в части имущества, необхо-димого для общехозяйственных нужд;  $V^{\rm KV2}_\cdot$ 

 $V_{ij}^{VZ}$  - объем потребления j-того вида коммунальных услуг в части<br>имущества, необходимого для общехозяйственных нужд, в расчете на еди-<br>ницу оказания i-той муниципальной услуги;

t - тариф на оплату j-того вида коммунальных услуг.

24. Состав и порядок расчета затрат на содержание объектов недвижидель соотнати постоянно для общехозяйственных нужд, определяются имущества, необходимого для общехозяйственных нужд, определяются имущества, необходимого для общехозяйственных нужд, определяются имущества, ковской области

$$
N_i^{\texttt{CHH2}} = \sum V_{ij}^{\texttt{CHH2}} * p_j
$$

 $N_i^{\texttt{CHH2}}$  $V<sup>CHH2</sup>$ 

- количество (объем) ј-того товара (работы, услуги), закупаемого

 $V_{ij}^{\text{CHHZ}}$  - количество (объем) j-того товара (работы, услуги), закупаемого в целях содержания объектов недвижимого имущества, необходимого для общехозяйственных нужд, в расчете на единицу муниципальной услуги; р - ст

$$
N_i^{\text{COLJ,HA2}} = p_i^{\text{OLJ,HA2}} * d_i^{\text{coqep} \text{Example 2}}
$$

 $N_t^{\text{COLJH2}}$  - Затраты на содержание особо ценного движимого имущества,<br>необходимого для общехозяйственных нужд;<br> $p_i^{\text{OLJHZ}}$  - стоимость особо ценного движимого имущества, включенно-

 $p_i$ оцди2<br>го в типовые перечни особо ценного движимого имущества, включенно-<br>го в типовые перечни особо ценного движимого имущества, необходимого<br>для общехозяйственных нужд, в расчете на единицу оказания i-той муници-<br>па

 $\boldsymbol{d}$ 

 $\alpha_{\tilde{l}}$  содержание 2<br>  $\alpha_{\tilde{l}}$  процент от стоимости особо ценного движимого<br>
имущества, необходимого для общехозяйственных нужд, который учитыва-<br>
ется в целях обеспечения его содержания и определяется на основании<br>

$$
N_{i\text{ 6as}}^{\text{4P2}} = \sum_{\kappa} \frac{n_{ik}^{\text{4P2}} * R_{k}^{\text{4P2}}}{T_{\kappa}^{\text{4P2}}}
$$

 $N_{\scriptscriptstyle \! s}^{\scriptscriptstyle \Phi \rm P2}$  $N_{i\text{ 6a}}^{\text{vir 2}}$ <br>состава объектов особо ценного движимого имущества необходимого для общехозяйственных нужд;

 $n_{ik}^{\text{app}}$ <br> $n_{ik}^{\text{app}}$  - количество k-ого объекта особо ценного движимого имуще-<br>ства,включенного в типовой перечень,в расчете на единицу оказания i-той муниципальной услуги;

 $T_{\kappa}^{\Phi P2}$  $T_{\kappa}^{\Phi P2}$  - срок полезного использования k-ого объекта особо ценного движимого имущества, необходимого для общехозяйственных нужд.

деляють о инуционал, ноождение о для осцеловляютельных и лек-<br>определяются органами местного самоуправления Можайского городского<br>округа Московской области. Затраты на приобретение услуг связи по ре-<br>шению органов местног

 $i$  - ооьем J-1010 вида услуг связи, прио<br>i-той муниципальной услуги;<br>p<sub>j</sub>- стоимость единицы j-того вида услуг связи.

 $N^{\rm{yc}}_{\rm{}}$ 

 $V^{\nu}_{\nu}$ c

муле:

 $N_i^{\rm yr}$ 

 $V^{\mathrm{TY}}$ 

муниципального учреждения.

сковской области.

$$
N_i^{yc} = \sum V_{ij}^{yc} * p_j
$$
 - Затраты на приобретение услуг связи;

 $P_i$  ословно о сида, услуг селом.<br>
28. Состав и порядок расчета затрат на приобретение транспортных<br>
услуг определяются органами местного самоуправления Можайского го-<br>
родского округа Московской области. Затраты на прио

- Затраты на приобретение транспортных услуг;

 $P_j$ - стоимость единицы j-того вида транспортных услуг.<br>29. Затраты на оплате<br>129. Затраты на оплате принимальной услуги рас начислениями на выплаты по оплате<br>32. Затраты на должной услуги рассчитываются:<br>23. Затраты и м

30. Корректирующие коэффициенты к озазовым норманизмым диальных диальных диальных диальных услуг, включают в себя территориальные корректирующие ко-<br>применяемые при расчете нормативных затрат на оказание муници-<br>пальных у

платы по оплате труда, к затратам на коммунальные услуги и (или) к

затратам на содержание недвижимого имущества. Значения территори

альных корректирующих коэффициентов устанавливает орган местного<br>самоуправления, осуществляющий функции и полномочия учредителя

от. отношения и деревника и современно и сострания и современно и современно и современно и современно и современно и современно и современно и современно и современно образовательной программы; особенности оказания муниц

ги в отношении отдельных категорий получателей муниципальной услу

ги, в том числе для лиц с ограниченными возможностями здоровья, для

детей-инвалидов, для инвалидов, для лиц, нуждающихся в длительном ле-

чении; форма обучения; формы реализации образовательных программ,<br>используемые технологии обучения: сетевая форма обучения, дистанци-

ганизации образовательного процесса в специализированных учрежде ниях, осуществляющих образовательную деятельность по адаптированным основным общеобразовательным программам, а также индивидуальным программам, рабилитации инвалидов. Перечень, значения и порядок применения отраслевых корректирующих коэффициентов утверждаются органами местного самоуправле

иципального упрождения.<br>31. Отраслевые корректирующие коэффициенты к базовым нормати-

няться к затратам на оплату трула с начисі

́ - объем ј-того вида транспортных услуг, приобретаемого для<br>ия і-той муниципальной услуги;

 $N_i^{\text{TY}} = \sum V_{ij}^{\text{TY}} * p_j$ 

р.- стоимость единицы ј-того вида транспортных услуг.

- объем ј-того вида услуг связи, приобретаемого для оказания

Зарегистрирован Управлением Министерства юстиции Российской<br>Федерации по Московской области 26.01.2024 года № RU50361000202400

## СОВЕТ ДЕПУТАТОВ<br>МОЖАЙСКОГО ГОРОДСКОГО ОКРУГА<br>ОТ 26.12.2023 № 69/6

## О внесении изменений и дополнений в Устав<br>Можайского городского округа Московской области

В целях приведения Устава Можайского городского округа Московской об В Целях приведения устава и илжанского городского округа и использователь в соответствие с действующим законодательством Российской Федерации, руководствуясь Федеральным законом от 06.10.2003 № 131-ФЗ «Об общих принципах

**РЕШИЛ:**<br>1. Внести в Устав Можайского окродского округа Московской области<br>2. далее - Устав), принятый решением Совета депутатов Можайского городско)<br>12. го округа Московской области от 26.06.2018 № 43/7, следующие измене

ния.<br>Пункт 38 части1 статьи 12 Устава изложить в следующей редакции 1.1.1 Пункт эв части 1 статьи 12 Устава изложить в следующей редакции:<br>«38) организация и осуществление мероприятий по работе с детьми и<br>молодежью, участие в реализации молодежной политики, разработка и реали-<br>зация мер

1.3. Дополнить пунктом 48 часть 1 статьи 12 Устава следующего содержа-<br>
ния:<br>
егде и организация ликвидации такого вреда применитого вреда окружающей<br>
среде и организация ликвидации такого вреда применительно к территория

среде и организация ликвидации такого вреда применительно к территориям, пожайского городского коруга»;<br>1.4. В пункте 13 части 1 статьи 14 Устава слова «в соответствии с федеральными законали» заменных участков, находящи

коррупции» »;<br>1.8. Дополнить абзацем третьим часть 15 статьи 32 Устава следующего содержания

жания.<br>«Глава Можайского городского округа освобождается от ответственности за и лива и и латински и торчицки и запретов, требований о предотвращении или об урегулировании конфликта интересов и неисполнение от состояти и состояти и состояти и состояти и состояти и предотвращении или об урегулировани федеральными законами в целях противодействия коррупции, в случае, если несоблюдение таких отраничений, запретов и требований, а также неисполнение таких обязанностей признается следствием не зависящих от него обстоятельс федеральными законами в целях противодействия коррупции, в случае, если

дакции <sub>«</sub>в»..<br>«В случае невозможности исполнения полномочий Главы Можайского го-«В случае невозможности исполнения полномочии и лавы можайского городского округа первым заместителем Главы Можайского городского округа<br>Совет депутатов Можайского городского округа назначает временно исполняю-<br>шим полном

дакции дии.<br>«В случае невозможности исполнения полномочий Главы Можайского гои случае подволяются и использование и полномогии и плавы подского округа<br>Глава Можайского городского округа возлагает исполнение полномочий Главы<br>Плава Можайского городского округа возлагает исполнение полномочий Главы<br>М

городского округа.»;<br>1.14. В абзаце третьем части 27 статьи 32 Устава слова «одного из замести 1.14. в азываце не не на и и с и на и от составления подавления в словами «одного из заменить словами «одного из заменить словами и словами и словами и словами словами словами словами словами словами словами словами слов

уставов муниципальных образований» направление настоящего решения в<br>Управление Министерства юстиции Российской Федерации по Московской об-

ираынные импионтерства остиции то силиской чедерации по иосковской ос-<br>3. Опубликовать решение Совета депутатов Можайского городского округа<br>Московской области «О внесении изменений и дополнений в Устав Можайско-<br>по город

## ПРЕДСЕДАТЕЛЬ СОВЕТА ДЕПУТАТОВ<br>МОЖАЙСКОГО ГОРОДСКОГО ОКРУГА

Л.С. АФАНАСЬЕВА

ГЛАВА<br>МОЖАЙСКОГО ГОРОДСКОГО ОКРУГА

Д.В. МОРДВИНЦЕВ

МОСКОВСКАЯ ОБЛАСТЬ<br>ТЕРРИТОРИАЛЬНАЯ ИЗБИРАТЕЛЬНАЯ КОМИССИЯ<br>ГОРОДА МОЖАЙСК

Решение<br>103 Ωот «26» января 2024 г. №

## О графике работы территориальной избирательной комиссии города Можайск в период подачи заявлений о включении избирателя в список<br>избирателя не по месту нахождения на выборах Президента Российской<br>избирателей по месту назначенных на 17 марта 2024 года

В соответствии со статьей 26 Федерального закона «Об основных гаран избирательных прав и права на участие в референдуме граждан Российской Фе-<br>дерации», территориальная избирательная комиссия города Можайск

### РЕШИЛА:

1. Утвердить график работы территориальной избирательной комиссии го-<br>рода Можайск в период подачи заврления о включении избирателя в список из-<br>бирателей по месту нахождения на выборах Президента Российской Федерации,<br>на

выходные и праздничные дни с 10:00 до 14:00

дании «Вестник Избирательной комиссии Московской области» и разместить дании «Вестник Избирательной комиссии Московской области» и разместить на официальном сайте Администрации Московской области» и разместить admmozhaysk.ru.

пподпаузк.....<br>3. Контроль за исполнением настоящего решения возложить на секретаря теплиториальной избирательной комиссии города Можайск Д.С. Пицык

.<br>председатель территориальной<br>избирательной комиссии города Можайск О.А. Спиридонова

Секретарь территориальной<br>избирательной комиссии города Можайск Д.С. Пицык

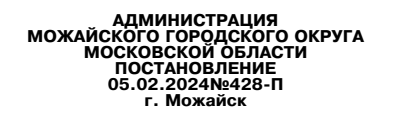

# Об утверждении Административного регламента<br>предоставления Муниципальной услуги «Подача заявлений на<br>в едином государственном экзамене и основном государственном<br>экзамене» в Можайском городском округе Московской области

В соответствии с Федеральным законом от 06.10.2003 № 131-Ф3<br>«Об общих принципах организации местного самоуправления в Россий-<br>ской Федеральным законом от 27.07.2010 № 210-Ф3<br>«Об общих принципах организации экспного самоу оразования, и приема граждан в образовательные организации для получения праждан в образовательные организации для получения подходательной и регионального и высшего образования и региональной интегретивих информационных разработке и утверждении административных регламентов осуществлен розрасности у последните подделения с посударственного востора (надзора) и административных регламентов<br>предоставления государственных услуг», постановлением Администрации<br>Можайского городского округа Московской области о п «Об утверждении Порядка разработки и утверждения административ-<br>ных регламентов предоставления муниципальных услуг Административ-<br>Можайского городского округа Московской области»,

### ПОСТАНОВЛЯЕТ:

П Утвердить Административный регламент предоставления Муници-<br>пальной услуги «Подача заявлений на участие в едином государственном<br>окударственном эских сударственном экзамене» в Можайском городском<br>округе Московской облас области муниципальной услуги «Подача заявлений на участие в едином<br>государственном экзамене и основном государственном экзамене».

и и сударственном экзамене и основном государственном замене».<br>3. Опубликовать настоящее постановление в газете «Фактор-инфо» и<br>разместить на официальном сайте Администрации Можайского городского<br>округа Московской области

 $FC. 3a6000THVIO.$ 

### Глава Можайского городского округа Д.В. Мордвинцев

**VTRFPX** NFH постановлением Администрации

Можайского городского округа<br>Московской области

 $.10$ 

. 18

18

 $24$ 

 $.29$ 

 $44$ 

услуги:

указанным в запросе.

от «05» 02 2024 №428-П

## Административный регламент<br>тие в едином государственной услуги «Подача заявлений на учас-<br>тие в едином государственном экзамене и основном государствен-<br>ном экзамене» в Можайском городском округе Московской области

Оглавление І. ОБШИЕПОЛОЖЕНИЯ....

- 
- 
- 
- 5. Результат предоставления Муниципальной услуги.......<br>6. Срок предоставления Муниципальной услуги...............
- 
- 
- необходимых для предоставления Муниципальной услуги..

 $\mathbf{q}$ 

ΓИ.

14. Требования к помещениям в которых предоставляется Муниципальная

 $10$ 16. Требования к предоставлению Муниципальной услуги, в том числе<br>учитывающие особенности предоставления Муниципальной услуги в МФЦ  $M<sub>o</sub>$ 

ли. Составливости подобретения и подобрети при составительно подобрети при стандительно при при составительно п<br>17. Перечень вариантов предоставления Муниципальной услуги.

18. Описание административной процедуры профилирования заявителя..13<br>19. Описание вариантов предоставления Муниципальной услуги.........14<br>.IV. ФОРМЫКОНТРОЛЯЗАИСПОЛНЕНИЕМАДМИНИСТРАТИВНОГОРЕГЛА-**MEHTA** 

Федерации, нормативных правовых актов московокой ослости, расжетри-<br>вающих требования к предоставлению Муниципальной услуги, а также при-

22. Ответственность работников Образовательной организации, долж-

ностных лиц, работников Управления за решения и действия (бездействие)<br>принимаемые (осуществляемые) ими в ходе предоставления Муниципальной

- и и дебить и и составляется в составлении и составляет с составляет с составляет для составляет с составляет с<br>24. Способы информирования заявителей о порядке досудебного (вне<br>26. Способы информирования заявителей о поряд ПРИЛОЖЕНИЕ 2. - 19
- ниципальной услуги..<br>.ПРИЛОЖЕНИЕ 4
- Форма Запроса о прелоставлении Муниципальной услуги ПРИЛОЖЕНИЕ 5
- Форма решения об отказе в приеме документов, необходимых для предо
- ставления Муниципальной услуги....... ПРИЛОЖЕНИЕ 7.......
- по совмение списании полношения по которым объединяются категории затверечень оощих признаков, по которым ооъединяются категории за-<br>явителей, а также комбинации признаков заявителей, каждая из которых<br>соответствует одному варианту предоставления услуги..............................44<br>ПРИ
- о писание административных действий (процедур) в зависимости от вари-<br>Описание административных действий (процедур) в зависимости от вари-

### I. Общие положени

1. Прелмет регулирования Алминистративного регламента

г. ошивения и системи в свани е предления и системи и системи и системи с предледует отношения длиннистративного регламент регулирует отношения и свои в свани с предледения муниципальной услуги. «Подательной и системи и

### 2. Круг Заявителей

2. Круг заявителеи<br>
2.1. Услуга предоставляется физическим лицам либо их родителям<br>
(законным представляется физическим лицам либо их родителям<br>
(законным муниципальной услуги (далее - Заявитель).<br>
2.2. Исперии Заявителе

шие среднее общее образование в предыдущие годы (не прошедшие госу-<br>дарственную итоговую аттестацию)<br>(далее – лица, не прошедшие ГИА-11).<br>2.2.2.3. Лица, освоившие образовательные программы среднего обще-<br>2.2.2.3. Лица, ос

 $2.2.2.3$ . Лица, освоившие образовательные программы среднего обще-<br>по образования в предыдущие годы, имеющие документ об образования,<br>подтверждающий получение среднего общего образования (или образования,<br>вательные прог

идие освоение соразовательной программы по учесному предмету (то как и далее).<br>2.3. Услуга предоставляется Заявителю в соответствующим с вариантом<br>предоставления Муниципальной услуги, соответствующим признакам Зая-<br>вителя

3.1. Муниципальная услуга «Подача заявлений на участие в едином го-<br>сударственном экзамене и основном государственном экзамене» в Можай-<br>ском городском округе Московской области.

4. Наименование органа, предоставляющего Муниципальную услугу

4.1. Органом, ответственным за предоставление муниципальной услуги<br>
в Можайском городском округе Можайской области, является Управление.<br>
4.2. Непосредственное предоставление Муниципальной услуги осу-<br>
ществляется в завис

зация.<br>4.2.2.2. Для выпускников прошлых лет, обучающихся СПО, обучающихся

5.1. Результатом предоставления Муниципальной услуги является:<br>5.1.1. Решение о предоставлении Муниципальной услуги в виде уве-<br>домления, которое оформляется в соответствии с приложением 1 к насто-

домления, которое оформляется в соответствии с приложением и к насто-<br>5.1.2. Решение об отказе в предоставлении Муниципальной услуги в<br>виде уведимение об отказе в предоставлении Муници-<br>виде уведомления, которое оформляет

писания результата.<br>5.3. Сведения о предоставлении Муниципальной услуги, в том числе

с приложением электронного образа результата предоставления Мунициальной услуги, в течение 1 (одного) рабочего движения приложением с момента регистрации<br>заявления подлежат обязательному размещению в ВИС.<br>35. В 1990 г. В

и.<br>.4.1. В форме электронного документа в Личном кабинете на РПГУ

Результат предоставления Муниципальной услуги (независимо от при-<br>нятого решения) оформляется в виде электронного документа, подписан-

ного усиленной квалифицированной электронной подписью (далее - ЭП)<br>ответственного работника Образовательной организации,уполномоченного

должностного лица, ответственного работника Управления, который направ-

.<br>пяется Заявителю в Личный кабинет на РПГУ в день его подписания.<br>5.4.2. В Образовательной организации или Управлении на бумажном

носителе, по электронной почте либо почтовым отправлением в зависимо-

... В случае неистребования заявителем результата предоставления Муниципальной услуги в Образовательной отличной отличной случае неистребования заявителем результата предоставлении и и это с бразовательной услуги направля

6.1. Срок предоставления Муниципальной услуги составляет не более<br>5 (пяти) рабочих дней со дня регистрации Запроса в Образовательной ор-<br>ганизации или Управлении.<br>6.2. Максимальный срок предоставления Муниципальной услуги

сти от способа обращения за предоставлением Муниципальной услуги.

6. Срок прелоставления Муниципальной услуги

4.1. Органом, ответственным за предоставление Муниципальной услуги

II. Стандарт предоставления Муниципальной услуги

иностранной образовательной организации, - Управление

5. Результат предоставления Муниципальной услуги

3. Наименование Муниципальной услуги

Образовательной организации или Управлении,в том числе в случае,если<br>Запрос подан заявителем посредством почтового отправления, по элек-<br>тронной почте, лично в Образовательную организацию или Управление<br>PПГУ.

иситель и и и и и обращения а предоставлением Муниципальной услугии.<br>6.3.1. По подаче Запроса на участие в СГЭ до 1 февраля (включительно).<br>6.3.2. По подаче Запроса на участие в СГЭ до 1 мерта (включительно).<br>6.3.3. По ис

осуществляется.<br>6.3.4. Заявитель имеет право внести изменения в ранее поданный Запрос на участие в ЕГЭ до 1 февраля (включительно) и ОГЭ до 1 марта<br>(включительно). Для внесения изменений в ранее поданный Запрос Заявитель обращается непосредственно в организацию, принявшую Запрос После истечения указанных сроков внесение изменений в Запрос возмож но по решению государственной экзаменационной комиссии Московской по бласти только при наличии у Заявителя уважительных причин (болезни<br>или иных обстоятельств), подтвержденных документально, не позднее чем<br>за 2 (две) недели до начала соответствующего экзамена. Прием Запро-<br>сов о предост виде не осуществляется

7. Правовые основания для предоставления Муниципальной услуги

7.1. Перечень нормативных правовых актов Российской Федерации,<br>нормативных правовых актов Московской области, регулирующих пре-<br>доставление Муниципальной услуги, информация о порядке досудебного)<br>(внесудебного) обжаловани а также на РПГУ

а также на или у.<br>7.2. Перечень нормативных правовых актов Российской Федерации,<br>нормативных правовых актов Московской области дополнительно приве-<br>ден в приложении 3 к настоящему Административному регламенту.

8. Исчерпывающий перечень документов, необходимых для предостав пения Муниципальной услуги

8.1. Исчерпывающий перечень документов, необходимых в соответст<br>ии с нормативными правовыми актами Российской Федерации,норма-<br>ивными правовыми актами Московской области для предоставления<br>учиципальной услуги,которые заяв вии тивными.<br>Муниципа

тельно:<br>8.1.1. Запрос по формам, приведенным в приложении 4 к настоящему<br>Административному регламенту.<br>8.1.2. Документ, удостоверяющий личность Заявителя (за исключением<br>BTT-9 и BTT-11).<br>8.1.3. Документ, удостоверяющий ли

**PIATO** 

о.1.4. Документ, удостоверниции личность несовершеннолетнего заи-<br>вигеля.<br>В.2. Исчернывающий перечень документов, обязательных для предо-<br>павления за предоставлением Муниципальной услуги:<br>8.2.1. В случае обранения выпускн ведения ЕГЭ,ОГЭ дополнительно предъявляются следующие документы:

8.3.1. Копия рекомендаций психолого-медико-педагогической комиссии (далее - ПМПК) - для участников ЕГЭ, ОГЭ с ограниченными возможностями здоровья.<br>8.3.2. Оригинал или заверенная копия справки, подтверждающая факт

установления инвалидности, выданная федеральным тосударственным учек.<br>Преждением медико-социальной экспертизы (далее - справка, подтвержда-<br>преждением медико-социальной экспертизы (далее - справка, подтвержда-<br>преждением По желанию Заявителя для организации экзаменов на дому в меди

цинской организации дополнительно предъявляются следующие доку менты ны:<br>.8.3.3. Заключение медицинской организации и копия рекомендаций<br>ПК – для участников ЕГЭ,ОГЭ с ограниченными возможностями здо- $TM$   $\overline{K}$ 

ровья, участников экзаменов - детей-инвалидов и инвалидов, а также лиц обучающихся по состоянию здоровья на дому, в образовательных организа-<br>циях, в том числе санаторно-курортных, в которых проводятся необходимые лечебные, реабилитационные и оздоровительные мероприятия для нужда ющихся в длительном лечении.

8.4. Требования к представлению документов (категорий документов), искольний в предоставления Муниципальной услуги, приведены в при-<br>пожении 5 к настоящему Административному регламенту.<br>0.5. Запрос может быть подан заявителем следующими способами:<br>8.5. Запрос может быть подан заявителем

ально с посредством РПГУ.<br>8.5.1. Посредством РПГУ.<br>8.5.2. В Образовательную организацию или Управление лично, по электронной почте, почтовым отправлением

9. Исчерпывающий перечень оснований лля отказа в приеме локумен-

тов, необходимых для предоставления Муниципальной услуги 9.1. Исчерлывающий перечень оснований лля отказа в приеме локумен-

9.1. Исчерпывающии перечень основании для отказа в приеме документов, необходимых для предоставления Муниципальной услуги.<br>10. 9.1.1. Обращение за предоставлением иной муниципальной услуги.<br>9.1.2. Заявителем представлен н

9.1.2. Заявителем представлен неполный комплект документов, необхо-димых для предоставления Муниципальной услуги.<br>9.1.3. Документы, необходимые для предоставления Муниципальной<br>услуги, угратили силу, отменены или являютс

9.1.4.2. Отдельными текстовыми материалами, представленными в со-<br>ставе одного запроса.<br>9.1.4.3. Отдельными графическими и отдельными текстовыми мате-<br>риалами, представленными в составе одного запроса.<br>9.1.4.4. Сведениями

ренные в порядке, установленном законодательством Россииской Федера-<br>19.1.6. Документы содержат повреждения, наличие которых не позволяет<br>в полном объеме использовать информацию и сведения. содержащиеся в<br>20.1.7. Некорект

тивным регламентом).<br>9.1.8. Некорректное заполнение обязательных полей в Запросе на РПГУ<br>(отсутствие заполнения,недостоверное,неполное либо неправильное,несо-<br>ответствующее требованиям, установленным настоящим типовым Адм

ответствующее преосваниям, установленным настоящим плиовым симпии-<br>- тративным регламентом).<br>- 9.1.9. Представление электронных образов документов посредством<br>PПГУ не позволяет в полном объеме прочитать текст документа и

ставителю Заявителя. 9.1.11. Поступление запроса, аналогичного ранее зарегистрированному

запросу, срок предоставления Муниципальной услуги по которому не исте на момент поступления такого запроса.<br>9.1.12. Запрос подан лицом, не имеющим полномочий представлять интересы Заявителя.

сол оалынтсля.<br>9.1.13. Запрос подан за пределами периодов,указанных в пунктах 6.3.1

9.1.1.0. означительно пределании периодиально странительной случатель.<br>16.3.2 настоящего Административного регламента, необходимых для предо-<br>9.2. Решение об отказе в приеме документов, необходимых для предо-<br>Ставления Му снальным муниципальном услуги, чему регламенту.<br>Нием 6 к настоящему Административному регламенту.<br>9.3. Принятие решения об отказе в приеме документов, необходимых<br>для предоставления Муниципальной услуги, не препятствует п

обращению Заявителя в Образовательную организацию или Управ.<br>предоставлением Муниципальной услуги.

10. Исчерпывающий перечень оснований для приостановления предо-<br>ставления Муниципальной услуги или отказа в предоставлении Муници-<br>пальной услуги

10.1. Основания для приостановления предоставления Муниципальной

10.1. Основания для приостановления предоставления Муниципальной услуги отсутствуют. 10.2. Иснерные аснований для отказа в предоставлении Муниципальной услуги: категории Завителя кругу лиц, указанных в по-<br>додалеле 2 наст

11. Размер платы, взимаемой с заявителя при предоставлении Муни<br>пальной услуги,и способы ее взимания

11.1. Муниципальная услуга предоставляется бесплатно.

12. Максимальный срок ожидания в очереди при подаче Заявителем<br>Запроса и при получении результата предоставления Муниципальной **УСЛУГИ** 

12.1. Максимальный срок ожидания в очереди при подаче Заявителем

тисть имаксимальный срок ожидания в очереди три подаче заявителем<br>Запроса<br>и при получении результата предоставления Муниципальной услуги<br>не должен превышать 11 минут.

13. Срок регистрации Запроса

13.1. Срок регистрации Запроса в Образовательной организации или<br>Управлении в случае, если он подан:<br>13.1.1. В электронной форме посредством РПГУ до 16:00 рабочего дня<br>- в день его подачи, после 16:00 рабочего дня либо в

осложно в соразовательной организации или эправлении<br>день обращения.<br>13.1.3. По электронной почте или по почте - не позднее следующего<br>рабочего дня после его поступления.

14. Требования к помещениям в которых предоставляется Муниципаль ная услуга

14.1. Помещения, в которых предоставляются услуги, зал ожидания, ме-<br>ста для заполнения запросов, информационные стенды с образцами их

ста для заполнения и перечнем документов<br>аполнения и перечнем документов<br>и (или) информации, необходимых для предоставленным постанов-<br>ной услуги, должны соответствовать требованиям, установленным постанов-<br>лением Правите утверждении Правил организации деятельности многофункциональных<br>центров предоставления государственных и муниципальных услуг»,также центров предоставления государственных и муниципальных услуг», также требованиям к обеспечению доступности указанных объектов для инвали-<br>дов и других маломобильных групп населения, установленным Федераль-<br>ным аконом от 2

15. Показатели качества и доступности Муниципальной услуги

15.1. Показателями качества и доступности Муниципальной услуги являются:<br>15.1.1. Доступность электронных форм документов, необходимых для

доставления Муниципальной услуги.<br>15.1.2. Возможность подачи запроса и документов, необходимых для

15.1.2. Возможность подачи запроса и документов, неоходимых для<br>предоставления Муниципальной услуги, в электронной форме.<br>15.1.3. Своевременное предоставление Муниципальной услуги (отсут-<br>15.1.4. Предоставление Муниципаль доставления муницинальной услуги:<br>Удобство информирования заявителя о ходе предоставления  $15.1.5.$ 

Муниципальной услуги, а также получения результата предоставления услу-ГИ 15.1.6. Соблюдение установленного времени ожидания в очереди при

приеме запроса и при получении результата предоставления Муниципаль ной услуги

ной услуги.<br>15.1.7. Отсутствие обоснованных жалоб со стороны заявителей по ре-<br>зультатам предоставления Муниципальной услуги.

16. Требования к предоставлению Муниципальной услуги, в том числе<br>учитывающие особенности предоставления Муниципальной услуги в МФЦ<br>и особенности предоставления Муниципальной услуги в электронной форме

16.1. Услуги, которые являются необходимыми и обязательными для<br>предоставления Муниципальной услуги, отсутствуют.<br>16.2. Информационные системы, используемые для предоставления Муниципальной услуги:<br>16.2.1. РПГУ;<br>16.2.2. ВИС.

16.2. ВИС.<br>16.3. Особенности предоставления Муниципальной услуги в МФЦ.<br>16.3. 1. Предоставление бесплатного доступа к РПГУ для подачи запро-<br>06, документов, информации, необходимых для получения Муниципальной<br>услуги в эле

низации предоставления государственных и муниципальных услуг»,поста-<br>новлением Правительства Российской Федерации от 22.12.2012 № 1376

новними правил организации деятельности многофункциональной об утверждении Правил организации деятельности многофункциональной собутверждении поставления государственных и муниципальных услуг».<br>Ных центров предоставления

ли, в МФЦ осуществляются бесплатно.<br>16.3.4. Перечень МФЦ осуществляются бесплатно.<br>16.3.4. Перечены МФЦ МОсковской области размещен на РПГУ.<br>16.3.5. В МФЦ исключается взаимодействие Заявителя с работниками<br>Образовательной ления

....<br>16.4. Особенности предоставления Муниципальной услуги в электрон ной форме.<br>16.4.1. При подаче Запроса посредством РПГУ заполняется его инте-

о. н. при подаче Запроча посредством гли у заполняется с пинения дорма в карточке Муниципальной услуги на РПГУ с приложения.<br>Ментов, необходимых для предоставления Муниципальной услуги.<br>Ментов, необходимых для предоставле

иметом сосуществляется по бесплатному единисти и титу, осушили в канальствии с консультать статус заявления», информирование и консультирование заявите-<br>пей также осуществляется по бесплатному единому номеру телефона Элек 16.4.3. Требования к форматам запросов и иных документов, представ-

го. 4.3. Преования к форматам запросов и иных документов, представляемых в форме электронных документов, необходимых для предоставления государственных и муниципальных услуг на территории Московской области, утверждены по необходимых для предоставления государственных и муниципальных услу на территории Московской области»

III. Состав, последовательность и сроки выполнения административных процелур

17. Перечень вариантов предоставления Муниципальной услуги

17.1. Перечень вариантов предоставления Муниципальной услуги:<br>17.1.1. Вариант предоставления услуги для категорий заявителей, предусмотренных в подпунктах 2.2.1.1 и 2.2.1.2 пункта 2.2.1 настоящего Адми-<br>нистративного регл

министративного регламента.<br>
17.1.1.3. Исчерпывающий перечень должнентов, необходимых для пре-<br>
доставления услуги, которые Заявитель должен предоставить самостоятель-<br>
но указан в подпунктах 8.1.1 - 8.1.4 пункта 8.1и пун

ноставлении услуги, которые эзнили нь должен предоставления роля.<br>Но, указан в подпунктах 8.1.1 - 8.1.4 пункта 8.1и пункта 8.2 настоящего Ад-<br>Министративного регламента.<br>П7.1.1.4. Исчерпывающий перечень документов, необхо

этнать г. и диально брок предоставления услуги не превышает<br>1971 и 2024 Массимальный орок предоставления услуги не превышает<br>1971 и 23. Исчерпывающий перечень документов, необходимых для пре-<br>1771 23. Исчерпывающий перече

срок, не превышающим 5 (пяти) рабочих днеи с дать регистрации заявления о необходимости исправления опечаток и ошибок.<br>
17.2.2. Образовательная организация, Управление при обнаружении<br>
допущенных опечаток и ошибок в выдан и слимбок.<br>17.3. Порядок выдачи дубликата документа выданного по результатам<br>17.3. Порядок выдачи дубликата исчествляемный перечень оснований

предоставления услуги, в том числе исчерпывающий перечень оснований<br>для отказа в выдаче такого дубликата не предусмотрен.

18. Описание административной процедуры профилирования заявителя 18.1. Способы определения и предъявления необходимого заявителю

варианта предоставления Муниципальной услуги:<br>18.1.1.1. Посредством РПГУ.<br>18.1.2. В Образовательной организации или Управлении.

Управлении

нятием ими решений

- следнием услуги являются:<br>20.2.1. Независимость.<br>20.2.2. Тщательность.

настоящим подразделом.

С НИМ

услуги.

18.2. Порядок определения и предъявления необходимого Заявителю<br>варианта предоставления Муниципальной услуги:<br>18.2.1. Посредством ответов на вопросы экспертной системы РПГУ.<br>18.2.2. Посредством опроса в Образовательной ор

управлении.<br>18.3. В приложении 7 к настоящему Административному регламенту<br>приводится перечень общих признаков, по которым объединяются кате-<br>гории заявителей, а также комбинации признаков заявителей, каждая из<br>которых со

19.1. При предоставлении Муниципальной услуги в соответствии с

и - при предоставления услуги, указанными в подпунктах 17.1.1 -<br>подпунктах предоставления услуги, указанными в подпунктах 17.1.1 -<br>ится следующие административные действия (процедуры):<br>nors следующие административные дейс

личии технической возможности).<br>19.1.3. Принятие решения о предоставлении (об отказе в предостав-

19.2. Описание административных действий (процедур) в зависимости<br>от варианта предоставления услуги приведено в приложении 8 к настоя-<br>щему Административному регламенту.

IV. Формы контроля за исполнением Административного регламента 20. Порядок осуществления текущего контроля за соблюдением и исго. порядок осуществленными текущего контроля за соотлодением ответственными работниками Образовательной организации,<br>должностными лицами, работниками Управления положений Админис-<br>тративного регламента и иных нормативных

20.1. Текущий контроль за соблюдением и исполнением ответственны-

20.1. Гекущий контроль за соолидением и исполнением первителенны-<br>ми должностными лицами, работниками Организации, Управления, поло-<br>сийской Федерации, Московской области, устанавливающих требования к<br>предоставлению услуг

)держащих жалобы на решения,действия (бездействия) должностных лиц

Организации, Управления.<br>20.2. Требованиями к порядку и формам текущего контроля за предо-

20.3. Независимость текущего контроля заключается в том, что должность.<br>Неостное лицо Организации, Управления, уполномоченное на его осуществие, в вние, обуществивации, Управления, уполномоченное на его осуществания др-<br>Г

не имеет близкого родства или свойства (родители, супруги, дети, братья

сестры, а также братья, сестры, родители, дети супругов и супруги детей)

кущий контроль за предоставлением услуги,обязаны принимать меры по<br>предотвращению конфликта интересов при предоставлении услуги.

до прищению контримкна интересов при предоставлении услуги.<br>20.5. Тщательность осуществления текущего контроля за предоставле-<br>нием услуги состоит в исполнении ответственными должностными лица-<br>ми, работниками Организации

21. Порядок и периодичность осуществления плановых и внеплановых<br>проверок полноты и качества предоставления Муниципальной услуги,в том

ими.<br>20.4. Должностные лица Организации, Управления, осуществляющие те-

лении) услуги.<br>19.1.4. Предоставление результата предоставления услуги.

19. Описание вариантов предоставления Муниципальной услуги

числе порядок и формы контроля за полнотой и качеством предоставления<br>Муниципальной услуги

21.1. Полномочия по проведению плановых и внеплановых проверок<br>полноты и качества предоставления муниципальной услуги возлагаются на<br>орган, ответственный за предоставление муниципальной услуги - Управ-

ление.<br>21.2. Плановые проверки полноты и качества предоставления муници 21.2.1 инанивые проведки полнота и маточника ирудостивливания нарушений<br>пальной услуги осуществляются ежедневно,в случае выявления нарушений<br>при проведении плановой проверки полноты и качества предоставления муниципальной услуги составляется соответствующий акт в свободной

форме.<br>21.3. Внеплановые проверки полноты и качества предоставления му-<br>21.3. Внеплановые политические по фактам поступления жалоб, по рениципальной услуги осуществляются по фактам поступления жалоб, по ре-<br>аультатам осуществляются по фактам поступления жалоб, по ре-<br>ния внеплановой проверки составляется соответствующий акт в свободной

лагаль<br>21.4. При выявлении в ходе плановых и внеплановых проверок полно-<br>21.4. При выявлении в ходе планичествой услуги нарушений испол-21.4. При выявлении в ходе плановых и внешановых проверок поль-<br>нения положений законодательства Российской Федерации, включая поло-<br>нения положений законодательства Российской Федерации, включая поло-<br>жения настоящего Ад сийской Фелерации.

.<br>- 22. Ответственность работников Образовательной организации, долж<br>- ностных лиц.работников Управления за решения и действия (бездействие). 

22.1. Работником Образовательной организации, должностным лицом,<br>работником Управления,ответственным за предоставление Муниципальной<br>услуги, а также за соблюдением порядка предоставления Муниципальной<br>услуги, является рук

ции или Управления, непосредственных мониторинга и проверок, в случае<br>Услугу.<br>22.2. По результатам проведенных мониторинга и проверок, в случае<br>Выявления неправомерных решений, действий (бездействия) работников<br>Образовате

23. Положения, характеризующие требования<br>к порядку и формам контроля за предоставлением Муниципальной

услуги,<br>в том числе со стороны граждан,их объединений и организаций

ии, волицаю в том числе со стороны граждан, их объединений и организаций<br>23.1. Контроль за предоставлением Муниципальной услуги осуществля-<br>в том числе о сородке и формах, предусмотренными подразделами 20 - 22 насто-<br>ащег

раютников управления и принялые ими решения, связанные с предоставлением Муниципальной услуги.<br>23.5. Контроль за предоставлением Муниципальной услуги, в том числе<br>23.5. Контроль за предоставлением Муниципальной услуги, в

V. Досудебный (внесудебный) порядок обжалования решений и дейст-<br>вий (бездействия) Образовательных организаций, Управлений, работников<br>Образовательных организаций, Управлений, раблеников<br>24. Способы информирования заявите

- Систомом интеренити сальность о перидке досудебного (впе-<br>- 24.1. Информирования<br>- 24.1. Информирования завителей о порядке досудебного (внесуде)<br>ного) обжалования решений и действий (бездействия) Образовательных<br>органи

организаций, Управлений, работников Образовательных организаций, должностных лиц, работников Управлений осуществляется посредством раме-<br>шения информации на стендах в местах предоставления Муниципальных<br>услуг, на официаль и муниципнанных услугу в порядке, установленном постановлением превители по дельства Московской области от 08.08.2013 № 601/33 «Об утверждении положения об особенностях подачи и рассмотрения жалоб на решения положность де

25.4. В электронной форме жалоба может оыть подана замыи елем по-<br>средством: 25.4.1. Официального сайта Правительства Московской области в ин-<br>формационно-коммуникационной сети «Интернет» (далее – сеть Интернет).<br>25.4.2.

дых имуниципальных услуг.<br>
ных и муниципальных услуг.<br>
25.5. Жалоба, поступившая в Образовательную организацию, Управле-<br>
ние подлежит рассмотрению в течение 15 (пятнадцати) рабочих дней с<br>
даты ее регистрации,если более

рассматривается в течение 5 (пяти) рабочих дней с даты ее регистрации.<br>25.6. По результатам рассмотрения жалобы принимается одно из следующих решений

25.6.1. Жалоба удовлетворяется,в том числе в форме отмены принятого решения, исправления допущенных опечаток и ошибок в выданных в ре зультате предоставления услуги документах, возврата заявителю денежных<br>средств, взимание которых <sub>дств,взимание которых</sub><br>не предусмотрено нормативными правовыми актами Российской Фе-

не предусмотрено нормативными правовыми актами госсиислого и<br>дерации, нормативными правовыми актами Московской области.<br>25.6.2. В удовлетворении жалобы отказывается.<br>25.7. При удовлетворении жалобы отказывается.<br>Управлени

5 (пяти) рабочих дней с даты принятия решения, если иное не установлено законодательством Российской Федерации.<br>25.8. Не позднее дня, следующего за днем принятия решения, указан-<br>ного в пункте 25.6 настоящего Администрати

Приложение 1 приложение<br>к Административному регламенту<br>предоставления Муниципальной услу-<br>ги «Подача заявлений на участие в едином государственном экзамене и основном государственном экзамене»<br>в Можайском городском округе Московской области

Форма решения о предоставлении Муниципальной услуги (Оформляется на официальном бланке Образовательной организации или Управления)

## Решение о предоставлении Муниципальной услуги «Подача заяв-<br>ления на участие в едином государственном экзамене и основном Рассмотрев заявление

(Ф.И.О. (последнее при наличии) Заявителя полностью)

No

(Ответств организац лицо, отве

DOMHATO DELLICHME O DOMEME 389B DENINA HA VYACTME B  $TFT3/OT3$ 

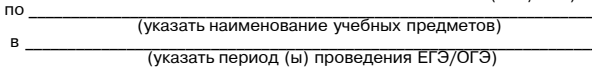

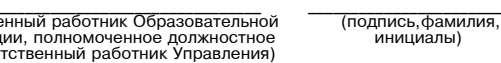

Телефон для справок по вопросам организации проведения ЕГЭ/ОГЭ

Приложение 2 Административному регламенту предоставления Муниципальной услу-<br>ги «Подача заявлений на участие в<br>едином государственном экзамене и

основном государственном экзам в Можайском городском округе Московской области

Форма решения об отказе в предоставлении Муниципальной услуги (Оформляется на официальном бланке Образовательной организации или Управления)

KOMV:

(фамилия, имя, отчество (при наличии) оизического лица)

### **РЕШЕНИЕ** об отказе в предоставлении Муниципальной услуги

Образовательная организация или Управление приняли решение об<br>отказе в предоставлении Муниципальной услуги «Подача заявления на<br>участие в едином государственном экзамене и основном государственном<br>экзамене» (далее - Муниц

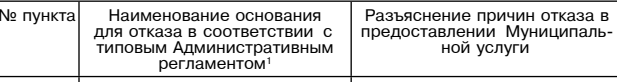

пьной услуги. нальном услуги.<br>Панный отказ может быть обжалован в досудебном порядке путем на-<br>правления жалобы в порядке, установленном в разделе V Административ-<br>ного регламента,а также в судебном порядке.<br>Дополнительно информируем:

указывается информация, необходимая для устранения причин отказа)<br>в предоставлении Муниципальной услуги, а также иная дополнительная<br>информация при наличии)

(Ответственный работник Образовательной<br>организации, полномоченное должностное<br>лицо,ответственный работник Управления)

20

Приложение 3 Приложение 3<br>к — Ддминистративному регламенту<br>предоставления Муниципальной услу-<br>ги «Подача заявлений на участие в<br>едином государственном экзамене»<br>основном государственном экзамене»<br>в Можайском городском округе Мос--<br>ковской области

(подпись, фамилия

......., фанк.<br>инициалы)

ючень нормативных правовых актов Российской Федерации,<br>иативных правовых актов Московской области, регулирующих<br>предоставление Муниципальной услуги нормативны

Конституция Российской Федерации.<br>Конвенция о правах ребенка,одобренная Генеральной Ассамблеей ООН 20 11 1989

ілівов.<br>1. Семейный кодекс Российской Федерации.<br>4. Федеральный закон от 25.07.2002 № 115-ФЗ «О правовом положе-<br>4 иностранных граждан в Российской Федерации».<br>5. Федеральный закон от 27.07.2006 № 152-ФЗ «О персональных

3. Федеральный закон от 27.07.2006 № 132-Ф «О персональных дан-<br>Вых».<br>Поставления посударственных и муниципальных услуг».<br>Доставления посударственных и муниципальных услуг».<br>7. Федеральный закон от 29.12.2012 № 273-Ф3 «О

ных и муниципальных услуг».<br>10. Постановление Правительства Российской Федерации от 22.12.2012<br>№ 1376 «Об утверждении Правил организации деятельности многофунк-<br>циональных центров предоставления государственных и муницип услуг»

услуг».<br>25.01.2013 № 33 «Об использовании простой электронной подписи при<br>25.01.2013 № 33 «Об использовании простой электронной подписи при<br>оказании государственных и муниципальных услуг».<br>12. Постановление Правительства

формационной системы «Единая система идентификации и аутентифика-<br>ции в инфраструктуре, обеспечивающей информационно-технологическое<br>взаимодействие информационных систем, используемых для предоставлеизамодовать информационных или сударственных и муниципальных услуг в электронной форме».<br>— 13. Постановление Правительства Российской Федерации от 26.03.2016<br>— Медаб«Отребованияхкпредоставлению в электронной формегосудар

ме совергивованиях кипедиставлению в электронной форметосударственных и муниципальных услуг».<br>
14. Постановление Правительства Российской Федерации от тересидение<br>
20.07.2021 № 1228 «Об утверждении Правил разработки и утв

15. Постановление Правительства Российской Федерации от<br>29.11.2021 № 2085 «О федеральной информационной системе обеспе-<br>чения проведения государственной итоговой аттестации обучающихся,<br>освоивших основные образовательны

основного образования».<br>
Общего образования».<br>
16. Приказ Министерства просвещения Российской Федерации и Фе-<br>
деральной службы по надзору в сфере образования» и науки от 04.04.2023<br>
Деральной службы по надзору в сфере об зования

зования».<br>17. Приказ Министерства просвещения Российской Федерации и Фе-<br>деральной службы по надзору в сфере образования и науки от 04.04.2023<br>№ 233/552 «Об утверждении Порядка проведения государственной итого-<br>вой аттест

том сможность и маломобильных группа инвалидов и маломобильных групп<br>населения к объектам социальной, транспортной и инженерной инфраструктур в Московской области».<br>Структур в Московской области». По детель транспортной зовании»

ании».<br>-20. Закон Московской области, от 04.05.2016 № 37/2016-ОЗ «Колекс

20. Закон Московской области от 04.05.2016 № 37/2016-03 «Кодекс Московской области об административных правонарушениях». 21. Постановление Правительства Московской области от 25.04.2011 № 365/15 «Об утверждении Порядка 

государственных и муниципальных услуг Московской области и их работ-<br>ников». Постановление Правительства Московской области от 16.04.2015<br>Ne 253./14 «Об утверждении Порядка осуществления контроля за предо-<br>сковской област

Приложение 4<br>к Административному регламенту<br>предоставления Муниципальной услу-<br>ги «Подача заявлений на участие в<br>едином государственном экзамене»<br>в Можайском городском округе Мос-<br>ковской области ковской области

Форма Запроса о предоставлении Муниципальной услуги

### Для участников ЕГЭ

ФИО (последнее при наличии) Заявителя,

почтовый адрес (при необходимости)

(контактный телефон)

(адрес электронной почты)

(реквизиты документа, удостоверяющего личность)<br>СНИЛС

Прошу предоставить Муниципальную услугу «Подача заявления на участие в еди-<br>ном государственном экзамене и основном государственном экзамене» и зареги-<br>стрировать меня для участия в ЕГЭ по следующим учебным предметам:

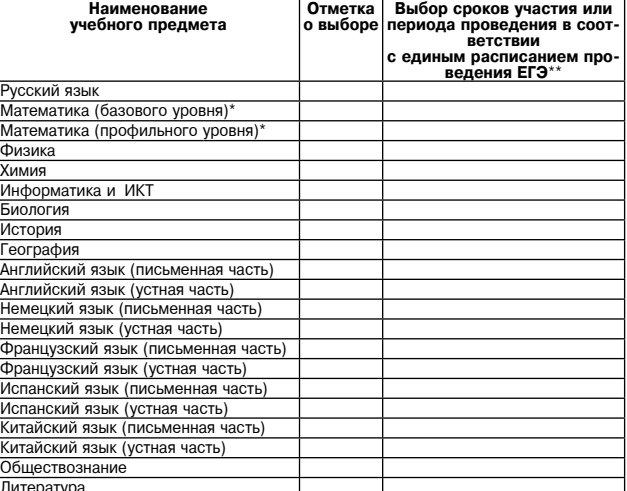

\*необходимо выбрать только один уровень для сдачи ЕГЭ по математике \*\*выпускники прошлых лет вправе участвовать в ЕГЭ только<br>в резервные дни основного периода проведения ЕГЭ

Прошу создать условия, учитывающие состояние здоровья, особенности психофи-

копией рекомендаций психолого-медико-педагогической комиссии

оригиналом или заверенной в установленном порядке копией справки государственным учреждением медико-социальной экспертизы

Указать дополнительные условия учитывающие состояние злоровья особенности зического развития психоф 

экзаменационной работы ЕГЭ на 1,5 часа и увеличение продолжительности выполнения

экзаменационной работы ЕГЭ по иностранным языкам с включенным разделом ние» на 30 минут)

(иные дополнительные условия/материально-техническое оснащение, учитываю

Являюсь обучающимся общеобразовательной организации текущего года, завер Являюсь обучающимся общеобразовательной организации текущего года, завер-шающим освоение программ среднего общего образования; обучающимся об-<br>шеобразовательной организации, не завершившим среднее общее образование<br>в пред

Подпись заявителя Подпись

 $\frac{1}{\sqrt{1-\frac{1}{2} \cdot \frac{1}{2} \cdot \frac{$ личии)

Форма Запроса о предоставлении Муниципальной услуги

20

Для участников ОГЭ

Дата « »

- - Ф.И.О. (наименование) Заявителя, почтовый адрес (при необходимости)

(контактный телефон)

(адрес электронной почты)

(реквизиты документа, удостоверяющего личность)

Прошу предоставить Муниципальную услугу «Подача заявления на учас-<br>тие в едином государственном экзамене и основном государственном эк-<br>замене» и зарегистрировать меня для участия в ОГЭ по следующим учеб-<br>ным предметам:

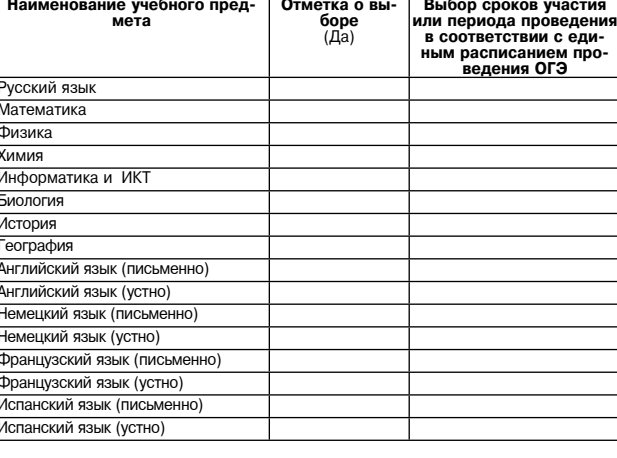

 $\sqrt{ }$ 

Литература  $\frac{\text{p.} \text{m.} \cdot \text{p.} \text{m.}}{\text{p.} \text{p.} \text{p.} \text{p.} \text{p.}}$  Прошу создать условия для сдачи ОГЭ, учитывающие состояние здоро-<br>Вья, особенности психофизического развития, подтверждаемые:<br>
копией рекомендаций психолого-ме

Обществознание

(иные дополнительные условия/материально-техническое оснащение,<br>учитывающие состояние здоровья, особенности психофизического разви-<br>тия)<br>Являюсь обучающимся общеобразовательной организаций текущего<br>года, завершающим осво

При электронной полаче

┱

Полпись заявителя

(ФИО (последнее при напич ии)<br>Дата «\_\_\_\_» \_  $-{}^{20}$ 

Приложение 5

Приложение 5<br>ставления Муниципальной услуги «Подача<br>ставления Муниципальной услуги «Подача<br>заявлений на участие в едином государст-<br>венном экзамене» в Можайском городском<br>округе Московской области

Требования к представлению документов (категорий документов), необходимых для предоставления<br>Муниципальной услуги

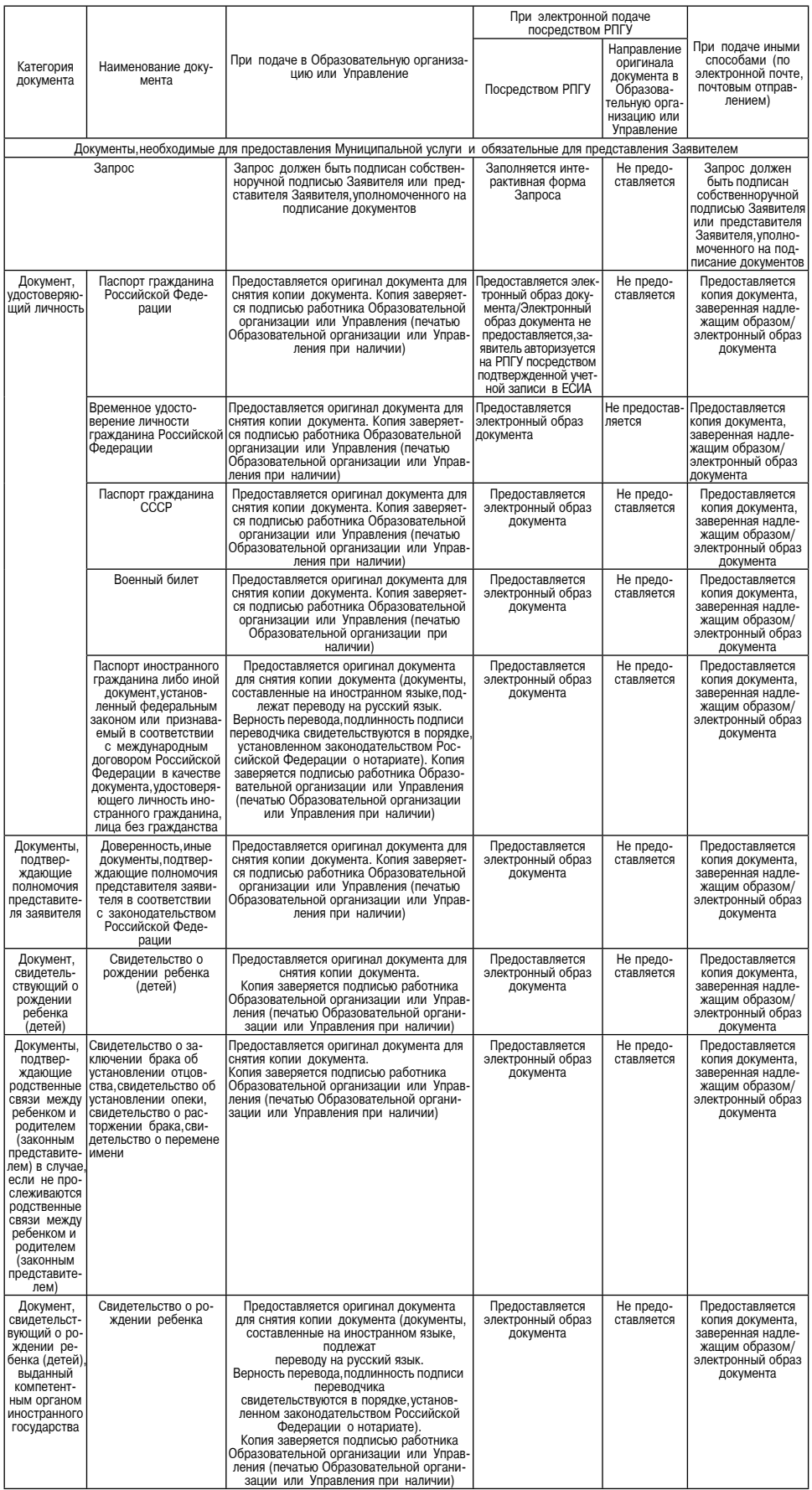

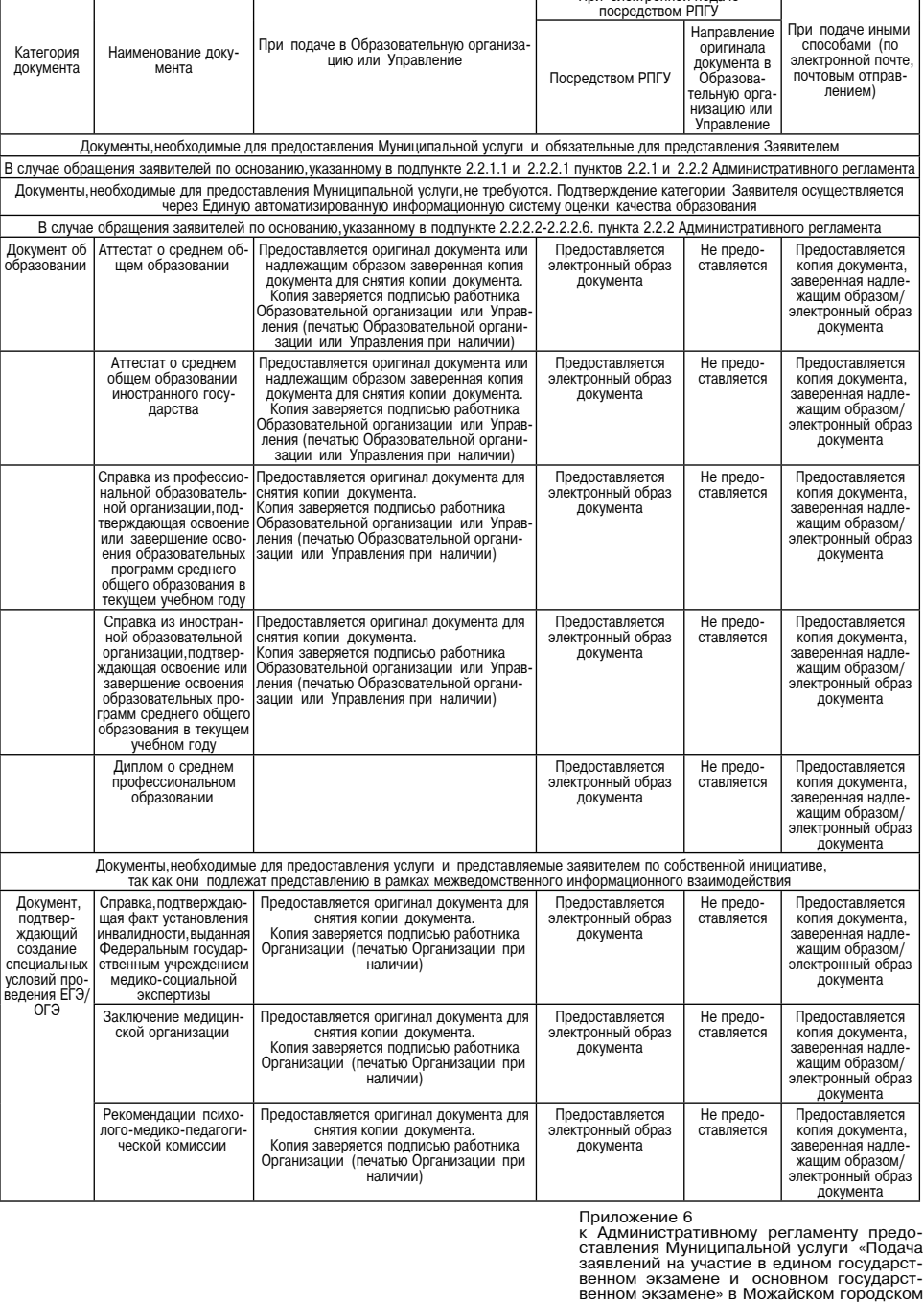

венном экзамене» в Можаис<br>округе Московской области Форма решения об отказе в приеме документов, необходимых для предоставления<br>Муниципальной услуги<br>(Оформляется на официальном бланке Образовательной организации или Управления)

Кому: \_ (фамилия, имя, отчество (при наличии) фи-<br>зического лица)

**РЕШЕНИЕ** тешение<br>Муниципальной услуги «Подача заявления на участие в едином государставления на участие в едином государственном экзамене<br>государственном экзамене» и основном

В соответствии с приказом Министерства просвещения Российской Федерации и Федеральной службы<br>по надзору в сфере образования и науки от 04.04.2023 № 232/551 «Об утверждении Порядка проведения госу-<br>дарственной итоговой атт

" и " посударственной экзамене и основном государственном экзамене», в приеме запроса о предоставлении Муни-<br>ципальной экзамене и основном государственном экзамене», в приеме запроса о предоставлении Муни-<br>или тосударстве

Ссылка на соответствующий подпункт пункта<br>9.1 Административного регламента, в котором<br>содержится основание для отказа в приеме<br>документов месторимых для предоставления<br>Муниципальной услуги Наименование основания<br>для отказа в приеме доку-<br>ментов, необходимых для<br>предоставления Муници-<br>пальной услуги

Разъяснение причины принятия ре-<br>шения об отказе в приеме докумен-<br>гов, необходимых для предоставлени<br>Муниципальной услуги

### Дополнительно информируем:

(указывается информация,необходимая для устранения причин отказа в приеме документов,необходимых для<br>предоставления Муниципальной услуги,а также иная дополнительная информация при наличии)

 $-{}^{20}$  $\boldsymbol{\mathcal{D}}$ 

Приложение 7<br>к Административному регламенту предо-<br>ставления Муниципальной услуги «Подача<br>заявлений на участие в едином государст-<br>венном экзамене» в Можайском городском<br>венном экзамене» в Можайском городском<br>округе Моско

(подпись, фамилия, инициалы)

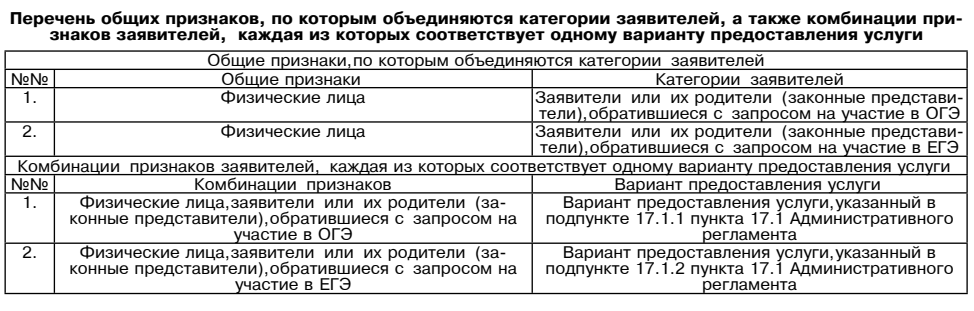

Приложение 8<br>к Административному регламенту предоставления Му-<br>ниципальной услуги «Подача заявлений на участие в<br>едином государственном экзамене» в Можайском городском окру-<br>дарственном экзамене» в Можайском городском окр

Описание административных действий (процедур) в зависимости от варианта предоставления услуги

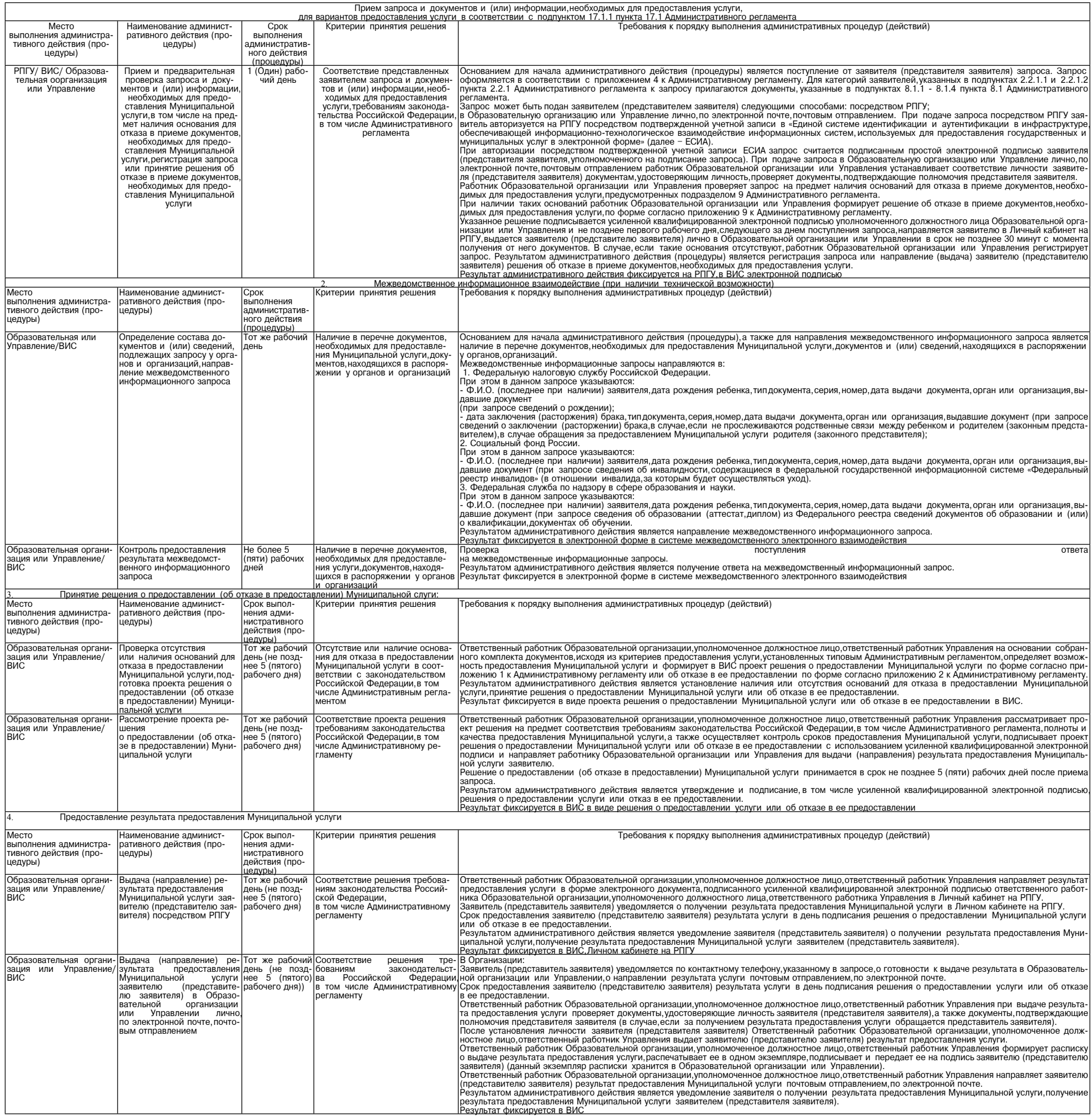

### *ФАКТОР* ИНФО

# АДМИНИСТРАЦИЯ<br>МОЖАЙСКОГО ГОРОДСКОГО ОКРУГА<br>МОСКОВСКОЙ ОБЛАСТИ<br>ПОСТАНОВЛЕНИЕ<br>05.02.2024Nº427-П<br>г.Можайск

# Об утверждении Порядка установления льготной арендной платы<br>за пользование объектами культурного наследия (памятниками<br>истории и культуры), находящимися в неудовлетворительном<br>состоянии, относяцимся к собственности Можайс

**В соответствии с Федеральным законом от то 6.10.2003 № 131-ФЗ «Об общих принципах организации местного самоуправления в Российской Федерации», Федеральным законом от 25.06.2002 № 73-ФЗ «Об объектах культурного наследия** 

решением Совета депутатов Можайского городского скруга Московской области - ПОСТАНОВЛЯЕТ:<br>
1. Утвердить Порядск установления льстной арендной платы за пользо-<br>
зание объектами культурного наследия (памятниками истории и к

Глава Можайского городского округа Д.В. Мордвинцев

## **УТВЕРЖДЕН** утьскиеп<br>постановлением Администрации<br>Можайского городского округа<br>Московской области<br>от 05.02.2024№427-П

Порядок установления льготной арендной платы за пользование<br>объектами культурного наследия (памятниками истории и<br>культуры), находящимися в неудовлетворительном состоянии,<br>относящимся к собственности Можайского городского

1. Настоящий Порядок установления льготной арендной платы за поль-<br>зование объектами культурного наследия (памятниками истории и куль-<br>туры), находящимися в неудовлетворительном состоянии, относящимся к<br>собственности Можа

в неудовлетворительно постоянить по сохранению указанного объек-<br>переменные свои средства в работы по сохранению указанного объек-<br>та культурного наследия, предусмотренные статьями 40-45 Федерального<br>закона от 25.06.2002

никах истории и культуры) народов Российской Федерации», и обеспечив-<br>
ию их выполнение.<br>
3. Порядок и сроки проведения работ по сохранению объекта культурного<br>
наследия определяются охранным обязательством арендатора объ

московском ооласти.<br>5. Решение об установлении льготной арендной платы по договору<br>аренды объекта культурного наследия (далее - льготная арендная плата)<br>принимается Администрацией Можайского городского округа Московской<br>о

сковской области выступает Комитет по управлению имуществом ад-<br>министрации Можайского городской округ Московской области (далее - Комитет). емитету.<br>6. Для установления льготной арендной платы арендатор направляет в

Администрацию заявление об установлении льготной арендной платы (да-<br>лее - заявление) (приложение 1 к Порядку).

**ΦΑΚΤΟΡ** ИНФ

Учредитель -ООО «Элизар» Издатель - ООО «Фактор» Главцый пелактог С.Е.ВАСИЛЬЕВ

По усмотрению арендатора заявление может быть подано в форме<br>электронного документа с использованием информационных сетей, в том числе сети Интернет, включая Единый портал госу-<br>дарственных и муниципальных услуг.<br>7. К зая

ьскои осласти,<br>4) задание на проведение работ по сохранению объекта культурного<br>ледия, выданное Главным управлением культурного наследия Московй области;<br>5) отчет о выполнении работ по сохранению объекта культурного на-

дия,<br>6) акт приемки работ по сохранению объекта культурного наследия

о акт приемки расот по сохранению осъекта культурного наследия.<br>Требовать предоставления иных документов, за исключением документов,предусмотренных в настоящем пункте, не допускается.<br>8. Документы,предусмотренные подпунк

Московской области в порядке межведомственного информационного вза-<br>имодействия.<br>По желанию арендатора документы, указанные в подпунктах 2,3,4,5 пун-<br>кта 7 Порядка, могут предоставляться им самостоятельно.<br>9. Администраци

льготной арендной платы являются:<br>
- отсутство дендной платы являются:<br>
- непредставление документов, указанных в пункте 7 Порядка, обязан-<br>
- непредставление документов, указанных в пункте 7 Порядка, обязан-<br>
- непредста

срок применения лаготника дрегидной глати отреля ледотель орошения в силу<br>ия договора аренды.<br>12. Льготная арендная плата устанавливается со дня вступления в силу<br>олнительного соглашения к договору аренды объекта культурн

дополнительного соглашения к договору аренды ооъекта культурного на-<br>полнительного наследия плата за квадратный метр площади объекта<br>культурного наследия год, в том числе образуемой площади в резуль-<br>культурного наследия,

Приложение 1 платы за пользование объектами культурного гурного<br>наследия (памятниками истории и культуры) культуры),<br>находящимися в неудовлетворительном<br>состоянии, относящимся к собственно-

сти<br>Можайского городского округа Москов-<br>ской области

Форма<br>заявления об установлении льготной<br>аренднойплаты Главе Можайского городского округа<br>Московской области

(фамилия, имя, отчество - для физиче-<br>ского окого<br>лица, фамилия, имя, отчество, ОГРНИП,<br>ИНН ипп -<br>для индивидуальных предпринимателей<br>полное наименование юридического

лица,<br>ОГРН, ИНН, КПП - для юридического лица)<br>Если от заявителя действует

адрес:<br>телефон:

 $\begin{array}{r} \text{[H} \text{a}MM\text{e}+OB\text{a}HM\text{e}+OB\text{a}HM\text{e}+OB\text{a}HM\text{e}+OB\text{a}HM\text{e}+O\text{a}HM\text{e}+O\text{a}HM\text{e}+O\text{a}HM\text{e}+O\text{a}HM\text{e}+O\text{a}HM\text{e}+O\text{a}HM\text{e}+O\text{a}HM\text{e}+O\text{a}HM\text{e}+O\text{a}HM\text{e}+O\text{a}H$ 

NOCKOSCROM OUTACT IVE<br>
1) КОПИИ ДОКУМЕНТОВ, УДОСТОВЕРЯЮЩИХ ЛИЧНОСТЬ арендатора - физиче-<br>
2) СОПИЩА ИЛИ ВЫПИСКА ИЗ ЕДИНОГО ГОСУДАРСТВЕННОГО РЕЕСТРА ЮРИДИЧЕ-<br>
2) ОХРАННОЕ Обязательство арендатора объекта культурного наслед

го наследия М сковской области,выд **VUD** 1 культур ного наследия Московской области;<br>4) задание на проведение работ по сохранению объекта культурного

наследия, выданное Главным управлением культурного наследия Московской области

5) отчет о выполнении работ по сохранению объекта культурного наследия: 

М.П.

 $20$  r.

АДРЕС РЕДАКЦИИ: 143405, Московская обл.

г. Красногорск. ш. Ильинское, д. 1А, эт/оф. 5/6.3

АДРЕС ИЗДАТЕЛЯ: 193070, г. Санкт-Петербург,

E-mail: info@faktor-info.ru

Газета зарегистрирована в Управлении Федеральной службы по надзору в сфере связи, информационных технологий и массовых коммуникаций по наб. Октябрьская, д.104, к.43, литер АЖ, офис 209. Центральному федеральному округу. Регистрационный номер ПИ № ТУ-50-02829 от 23.08.2019 г.

За содержание рекламных материалов ответственность несет рекламодатель. Цена в розницу свободная. Отпечатано в ООО «Типография «КП-Москва». Объем 2 п.л.

Адрес: 141407. Офсетная печать. Подписано в печать: МО. г. Химки. Нагорное ш., д. 2, корп. 9, пом. А.

по графику - 05.02.2024 г. в 16.30 фактически - 05.02.2024 г. в 16.30. Заказ № 558. Тираж 510 экз.

Перечень<br>ектов культурного наследия (памятников истории и культуры)<br>йского городского округа Московской области, находящихся<br>~~~~~~~~~~~~~~~~~ состоянии и подлежащих передаче в аренд

УТВЕРЖДЕН

утьские постанием Администрации<br>Постановлением Администрации<br>Можайского городского округа<br>Московской области<br>от 05.02.2024 №427-П

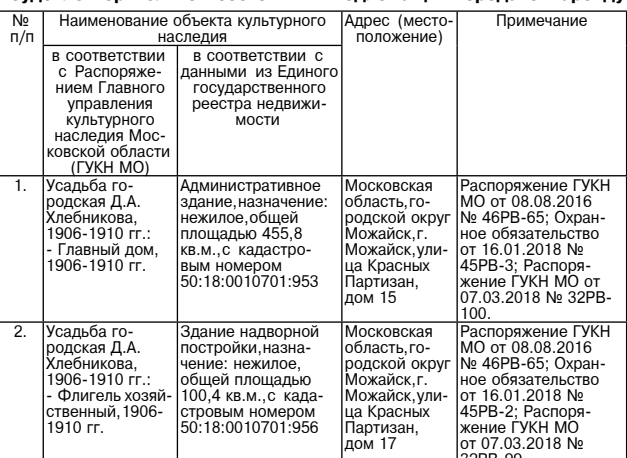

### $\star$   $\star$   $\star$

«Муниципальное образование Можайский городской округ Москов ской области Российской Федерации информирует о внесении изменений в сообщение, опубликованное в газете «Фактор-инфо» от 16 декабря<br>ний в сообщение, опубликованное в газете «Фактор-инфо» от 16 декабря<br>2023 года № 83 на с 2023 года пе за на странице э «Сообщение о возможном установлении существующего объекта системы газоснабжения и его неотъемлемых технологических частей, право собственности на который возникло до 01.09.2018, в рамках реа от пологочена с пологом с настоятельно стать с тем с тем с тем на как в отношении земель, гослогоченная собственность на которые не разграничена, расположенных в Можайском городском округе Московской области в кадастровом

ra 1

### **АЛМИНИСТРАНИЯ** МОЖАЙСКОГО ГОРОДСКОГО ОКРУГА МОСКОВСКОЙ ОБЛАСТИ

я 8-496-38-22-107<br>ие 8-496-38-24-908<br>mail: mozhavsk@m можайск, уз Московская, д. 15

> ПОСТАНОВЛЕНИЕ от 20.06.2023 № 2527-П Об установлении публичного сервитута

В соответствии с Земельным кодексом Российской Федерации, Федеральным законом от 06.10.2003 №131-ФЗ «Об общих принципах организации местного самоуправления в Российской Федерации», Законом Московской области», № 23796-03 ACCORDINATION CONTROL DESCRIPTION CONTROL CONTROL CONTROL CONTROL CONTROL CONTROL CONTROL CONTROL CONTROL CONTROL CONTROL CONTROL CONTROL CONTROL CONTROL CONTROL CONTROL CONTROL CONTROL CONTROL CONTROL CONTROL CONTROL CON

### ПОСТАНОВЛЯЕТ:

1. Установить публичный сервитут сроком на постоянно в отношении земельных участков согласно приложению к настоящему постановлению, расположенных в границах у последникого городского округа Московской области, в пользу Муницпального казенного<br>Можайского городского округа Московской области, в пользу Муницпального казенного<br>учреждения Можайского городского округа Московской об транспортный центр", в целях прохода или проезда через земельный участок, в том числе в .<br>|елях обеспечения свободного доступа граждан к водному объекту общего пользования и его береговой полосе.

2. Администрации Можайского городского округа Московской области в течение 5 (Пяти) рабочих дней направить в Управление Федеральной службы государственной регистрации, кадастра и картографии по Московской области - истоящее Постановление, для внесения в Единый государственный реестр<br>- настоящее Постановление, для внесения в Единый государственный реестр<br>- недвижимости сведений об ограничениях на земельный участок, указанный в пунк настоящего Постановления.

.<br>З. Администрации опубликовать настоящее Постановление в официальных<br>средствах массовой информации и разместить на официальном информационном сайте Можайского городского округа Московской области.

Контроль за выполнением настоящего Постановления возложить на заместителя Главы Администрации Можайского городского округа Московской области Клинских М.М.

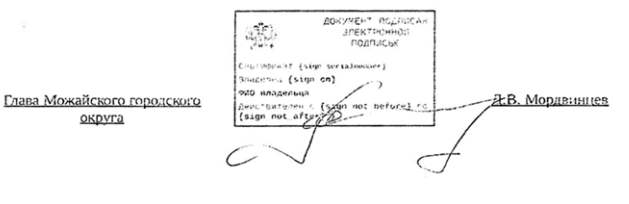

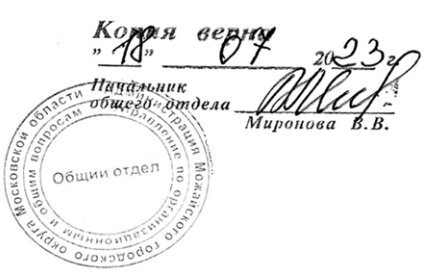